令和 5 年度 修士論文

# 機械学習を用いた 文体の自動変換についての検討

龍谷大学 大学院 理工学研究科 情報メディア学専攻

- 学籍番号 : T22M065
- 氏名 : 安野 俊也

指導教員 : 三好 力 教授

# 内容梗概

日本語は文法構造や表現の多様性、敬語など非常に複雑な言語である。適切な表現方法は 社会的背景や話者間の関係に応じて変化するため、コミュニケーションにおいて文体の変換 は重要である。しかし、これまでの研究において、二言語間の機械翻訳の研究は盛んに行わ れているが、日本語の文体の変換に関する研究は少ない。そこで、本研究では CycleGAN を 応用した日本語の文体を自動変換する手法を提案する。事前学習を行ったモデルを用いて、 変換および逆変換を連続的に行うことで、文体の変換を実現するモデルである。最後に、提 案手法と既存技術である Transformer を用いた手法と比較する。

## **Abstract**

Japanese is a very complex language in terms of grammatical structure, diversity of expressions, and honorifics. Since appropriate ways of expression vary according to social context and inter-speaker relationships, stylistic translation is important in communication. However, while there have been many studies on machine translation between two languages, there have been few studies on stylistic translation of Japanese. Therefore, this study proposes a method for automatic conversion of Japanese sentence structure based on CycleGAN. This model achieves stylistic transformation by continuously performing transformation and inverse transformation using a pre-trained model. Finally, we compare the proposed method with an existing technique using Transformer.

# 目次

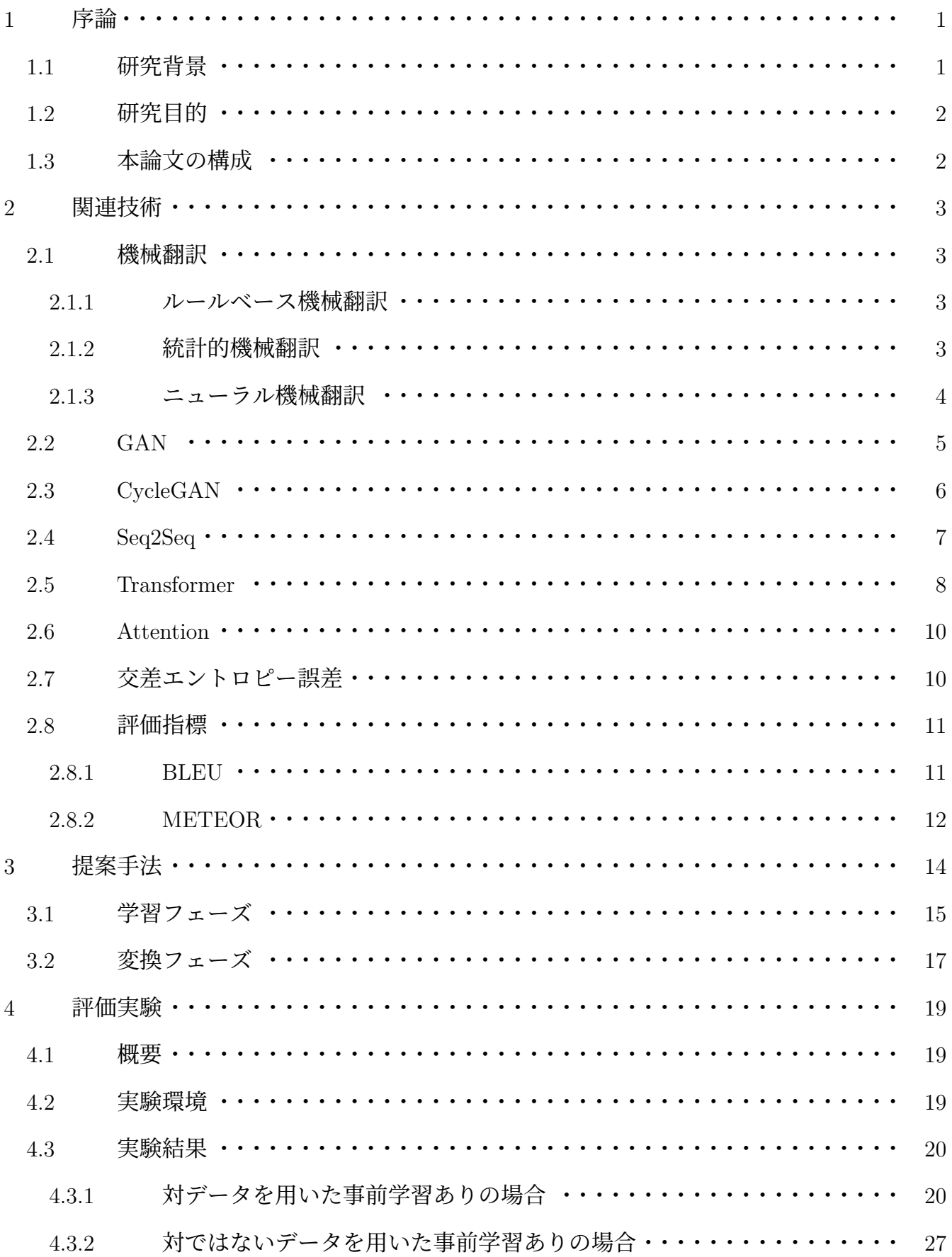

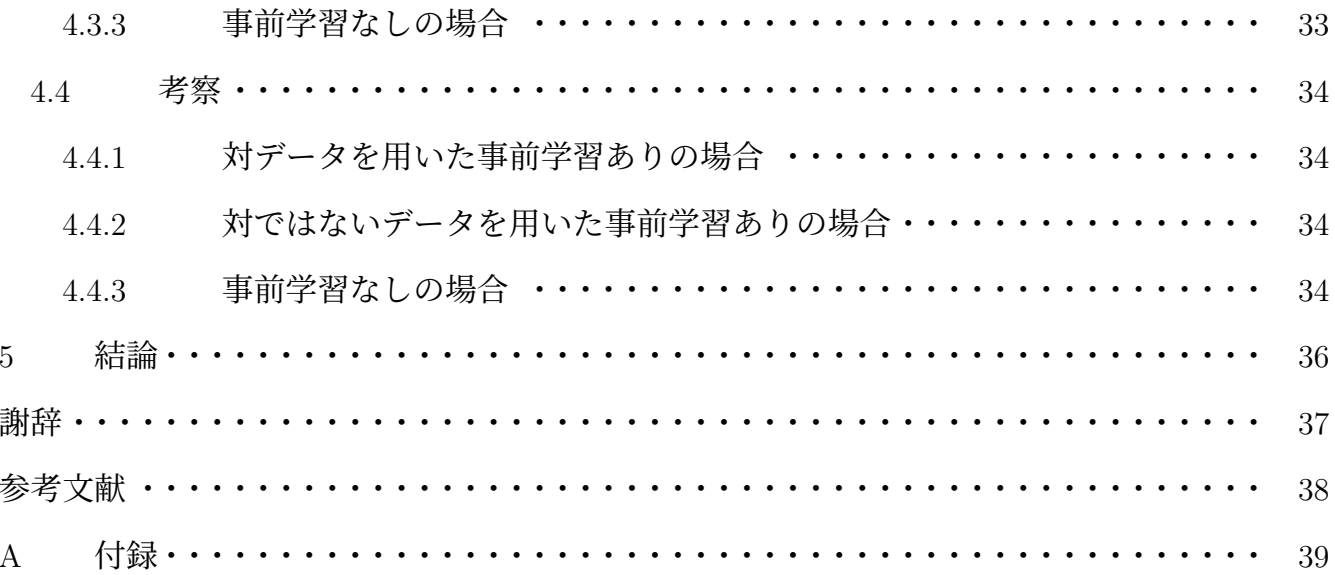

## **1** 序論

#### **1.1** 研究背景

日本語は文法構造や表現の多様性、敬語など非常に複雑な言語である。日本語には書き言 葉と話し言葉の違いや漢字、ひらがな、カタカナの 3 種類の文字の使用、文節の構造が多様で あるなどの言語的特性があり、体言止め文や助詞の省略などの特徴は日本語の表現の豊かさ を生み出している。敬語は尊敬語や謙譲語、丁寧語などが存在し、話者と聞き手の関係性に 基づいて使い分けられている。

敬語の使用が社会的背景や話者間の関係に応じて変化するため、特に様々な表現方法があ る日本語において、適切な文体を選択することはコミュニケーションに不可欠である。例え ば、ビジネス文書や公式文書、学術論文などでは丁寧な表現が求められる一方で、SNS や個 人的な文章ではカジュアルな表現が求められる。

文体変換は文章のスタイルを変更するプロセスであり、言語の柔軟性や表現の豊かさを反 映している。例えば、ビジネス文書からカジュアルな文書への変換、敬語から丁寧語への変 換、体言止め文から述語を含む文への変換などがある。

異なる二言語間の機械翻訳の研究は盛んに行われているが、日本語の文体変換を人手では なく自動的に行なおうとする研究は少ない。文体の自動変換に関するこれまでの研究におい て、ルールベースや機械学習に基づいたアプローチなどの方法が試みられてきた。林らの研 究 [1] では、体言止め文における文末の名詞のタイプ・係り受け関係・時制等の情報を用いた 統計的な手法により、省略表現の補完を実現する方法を提案された。この研究では書き言葉 を話し言葉に変換することに焦点を当てており、特にニュースの音声出力の自然さを目標と している。文末が名詞や代名詞で終わる「体言止め文」を、話し言葉に適した形式に変換す る技術を紹介し、書き言葉と話し言葉の言語的差異を強調している。ニューステキストの省 略された表現を補う統計的方法を用いて、合成音声の自然さを向上させることを目指してい る。また、下地らの研究 [2] においては、LSTM-RNN を用いた文体の変換手法を提案された。 この研究では、One-hot ベクトルによって表現された文章を学習し、その後、学習モデルに入 力して文の終わりまで次の単語を予測する。このプロセスを通じて、文体の変換を行う。実 験を通じて、この手法で文体を変換することが可能であることが示されている。

しかし、これらの研究にはいくつかの課題が存在する。林らの研究に用いられる統計的な

1

手法においては人手で変換ルールを作成しており、目的が変わるごとに変換ルールを人手で 作成し直す必要がある。さらに、この手法ではルールでの対応が困難な場合が存在し、柔軟 な変換が行えないという課題がある。また、下地らの研究に用いられる LSTM においては文 章を順番に読み込むため、文章の長さに比例して計算量が増加するという課題がある。その 他にも並列処理が困難であるため、学習に時間がかかる、大規模なデータセットを用いるこ とができないという課題がある。さらに、これらの研究においては、変換前と変換後の日本 語表現が対になっている学習データを大量に用意することが難しいという課題がある。

#### **1.2** 研究目的

本研究では機械学習を用いて日本語の文体を自動変換する手法を提案し、変換性能を実験 で評価する。その中でも大量の対になっている学習データを収集することが難しいとされて いる中で、対データが少い場合でも一定以上の精度で変換することを目的とする。

#### **1.3** 本論文の構成

本論文の構成は次の通りである。第 2 章では関連技術として機械翻訳に関する基本事項、 本研究でも参考にした CycleGAN およびこれまでの日本語における文体の変換の事例を紹介 する。第 3 章では本研究の提案手法として CycleGAN を応用した文体の自動変換システムの 具体的な構成を説明する。第 4 章では提案手法を用いて実際に変換を行い、評価スコアを用 いて行った実験の結果と考察について述べる。最後に、第 5 章では全体を通した結論と今後 の展望について述べる。

## **2** 関連技術

#### **2.1** 機械翻訳

機械翻訳とは、コンピュータを利用して、ある自然言語を別の表現の自然言語に変換を行 うものである [3]。以下に、機械翻訳の代表的な 3 つのアプローチを示す。

#### **2.1.1** ルールベース機械翻訳

ルールベース機械翻訳は、人間が作成した言語の規則、文法、辞書などのルールに基づい て翻訳を行うものである。このアプローチでは翻訳のための規則を定義し、その規則をコン ピュータに適用して翻訳を行う。

ルールベース機械翻訳の主な特徴は、その透明性と予測可能性である。システムは定義さ れた規則に従って動作するため、翻訳のプロセスを理解しやすく、エラーの原因を特定しや すい。また、ルールに基づいて翻訳を行うため、学習データが少なくても翻訳を行うことが できる。

しかし、ルールベース機械翻訳では翻訳のための規則を人間が作成する必要があるが、そ の言語におけるルールをすべて網羅した規則を作成することは複雑で時間がかかる。また、 自然言語は表現が多様で時や場所における変動が大きいため、規則に基づいて完璧な翻訳を 出力することは難しい。さらに、文学作品などのように、文法に従わない表現を含む文章に 対しては、ルールベース機械翻訳では翻訳を行うことができない場合がある。

これらの理由からルールベース機械翻訳はニューラル機械翻訳などのより高度な手法に 取って代わられつつある。ただし、技術的なドキュメント屋法律文書などの文法や語彙が限 定された特定の専門分野においてはその正確性と一貫性が高く評価されており、依然として 使用されている。

#### **2.1.2** 統計的機械翻訳

統計的機械翻訳とは、大量の対訳データから統計的なモデルを構築し、そのモデルを用い て翻訳を行うものである。このアプローチでは言語の出現頻度やパターンを分析し、その情 報を基に翻訳を行う。

統計的な機械翻訳の主な特徴は、ルールベース機械翻訳と比べて柔軟性が高いことである。 特定の言語規則に依存せず、大量の対訳データから自動的に翻訳のためのモデルを構築する

3

ため、翻訳のための規則を人間が作成する必要がない。また、新しい言語ペアに対応するた めには適切なコーパスを追加するだけであり、拡張が容易である。

しかし、統計的機械翻訳においてもいくつかの課題が存在する。この手法は利用可能な対 訳データに依存するため、対訳データが少ない言語ペアにおいては翻訳の精度が低下する。 また、文の意味が複雑である場合や文化的なニュアンスが含まれる場合には、翻訳の精度が 低下する場合がある。さらに、統計的機械翻訳は計算コストが高く、リアルタイムでの翻訳 には向いていない場合がある。

#### **2.1.3** ニューラル機械翻訳

ニューラル機械翻訳とは、深層学習やニューラルネットワークを用いて翻訳を生成する機 械翻訳の一種である。このアプローチでは、複数のニューラルネットワークを組み合わせて 大量のテキストデータから言語間の関係を学習する。

一般的なニューラル機械翻訳は、以下の 2 つから構成される。

エンコーダ エンコーダは、入力文をベクトル表現に変換するネットワークである。入力 されたテキストが分析され、それを言語の意味を表す高次元のベクトル空間にマッピングす る。このベクトル表現は、文の意味内容を包括的に捉えたものであり、単なる単語の並び以 上の情報を含んでいる。

デコーダ デコーダは、エンコーダで得られたベクトル表現を元に、出力文を生成する ネットワークである。このプロセスでは、内部表現からターゲット言語 (翻訳先の言語) にお ける適切な文を生成するために、エンコーダと同様のネットワークが使用される。

ニューラル機械翻訳の主な特徴は、精度の高さや自然で流暢な翻訳を生成する能力である。 また、もう一つの特徴は、文全体を考慮して翻訳を行う「シーケンス・ツー・シーケンス」 (Sequence to Sequence) モデルの使用である。これにより、より長い文脈を考慮した翻訳が可 能となり、文法的にも意味的にも正確な翻訳が生成される。また、Attention メカニズムを導 入することで、翻訳時に特に重要な単語やフレーズに焦点を当てることができ、翻訳の精度 がさらに向上する。

ニューラル機械翻訳は、統計的機械翻訳と比較して、特に長い文や複雑な文構造を持つ文 の翻訳において優れた性能を発揮する。しかし、高品質な翻訳を生成するためには大量の学 習データと計算リソースが必要であり、これが主な課題になっている。

4

#### **2.2 GAN**

GAN[4] とは、Generative Adversarial Network(敵対的生成ネットワーク) と呼ばれる生成モ デルの一種である。GAN はノイズから画像を生成する Generator と Generator が生成した画 像と実際の画像を判別する Discriminator の 2 つのネットワークから構成される。

Generator の役割は、実際に存在しないデータ (例えば、画像や音声など) を生成することで ある。この生成されたデータは実際のデータと区別できないようにする必要がある。一方、 Discriminator の役割は、Generator が生成したデータと実際のデータを識別することである。

GAN の学習においては、Generator は、Discriminator をだますようなリアルなデータを生 成しようと試る。一方、Discriminator は、より正確に本物と偽物を区別しようとする。この 競争的なプロセスによって、Generator は徐々に本物に近いデータを生成する能力を向上さ せ、Discriminator は識別能力を高める。

しかし、動作の不具合が多く、学習が不安定であるという問題がある。例えば、ある段階 を超えると学習が進まず学習不足になる「勾配消失問題」や、入力された画像と酷似した画 像ばかり生成してしまう「モード崩壊問題」などがある。そのため、GAN の学習においては Generator と Discriminator のバランスを調整する必要がある。

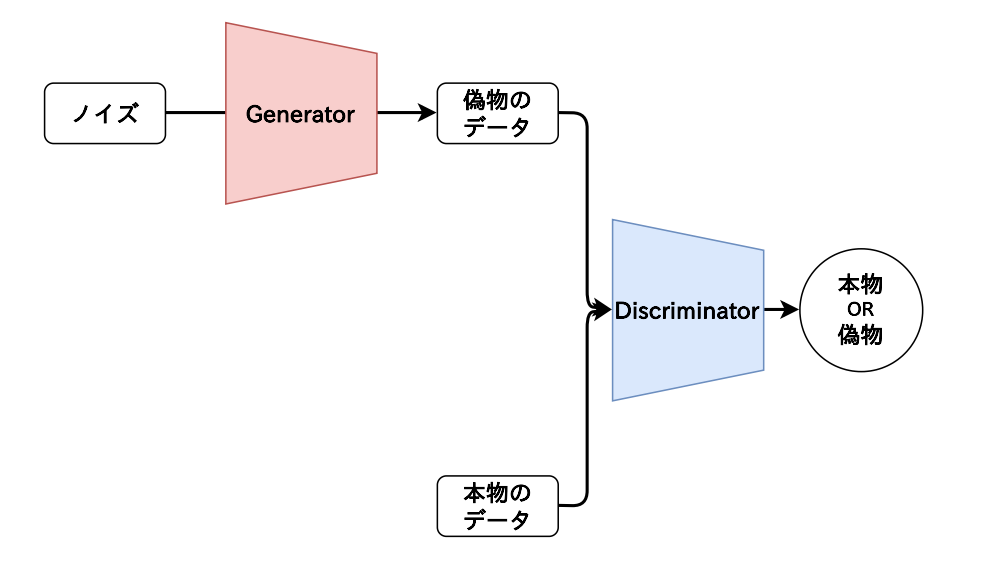

図 1 GAN の概要

## **2.3 CycleGAN**

CycleGAN[5] は異なる 2 つのドメイン間で画像を変換するための敵対的生成ネットワーク (GAN) の一種である。この技術は、一方のドメインの画像をもう一方のドメインの画像に変 換することができ、その過程でドメイン間のマッピングを学習することができる。例えば、 夏の風景を冬の風景に、馬をシマウマに、画像を変換することができる。

CycleGAN の特徴はペアになっていない画像を使用して学習することができる点にあ る。従来の GAN モデルでは、変換前と変換後の画像がペアになっている必要があったが、 CycleGAN はこの要件を必要としない。

また、CycleGAN は「サイクル一貫性損失」と呼ばれる独自の機能を使用している。これ は、元のドメインに戻った際に入力画像が再構築されることを保証する機能で、変換の品質 を向上させるのに役立つ。

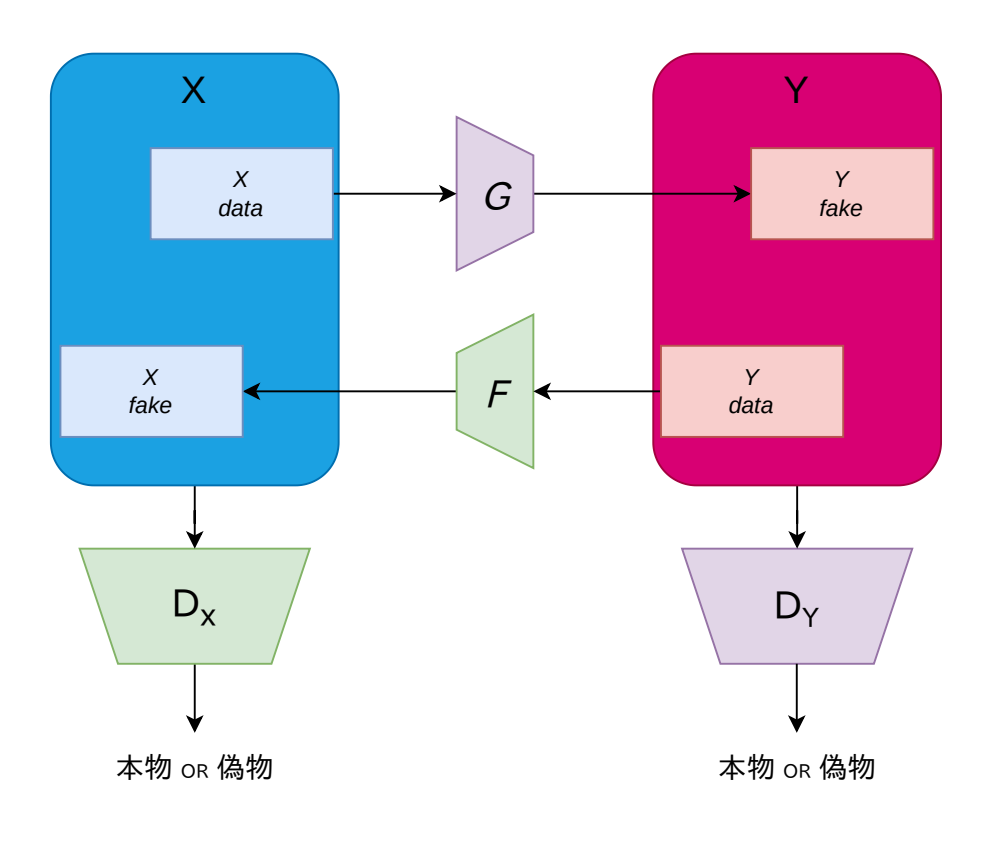

図 2 CycleGAN の概要

## **2.4 Seq2Seq**

Seq2Seq[6] とは、特に自然言語処理(NLP)分野で用いられる、シーケンスデータ(例え ば、文や単語の列)を別のシーケンスデータに変換するためのニューラルネットワークモデ ルである。このモデルは、機械翻訳、自動要約、質問応答システムなど多様なタスクに応用 されている。

Seq2Seq モデルの基本的な構成は、エンコーダとデコーダという 2 つの主要な部分から成り 立っている。エンコーダは入力シーケンス (例えば、翻訳元の文) を取り込み、それを固定長 のベクトル表現に変換する。このベクトルは、入力シーケンスの意味的な内容を圧縮して表 現している。次に、デコーダはこのベクトルを使用して、目的の出力シーケンス (例えば、翻 訳先の言語の文) を生成する。

Seq2Seq モデルの重要な特徴の一つは、変数長の入力と出力を扱う能力である。れにより、 モデルは任意の長さの文を入力として受け取り、それに対応する任意の長さの文を出力する ことができる。

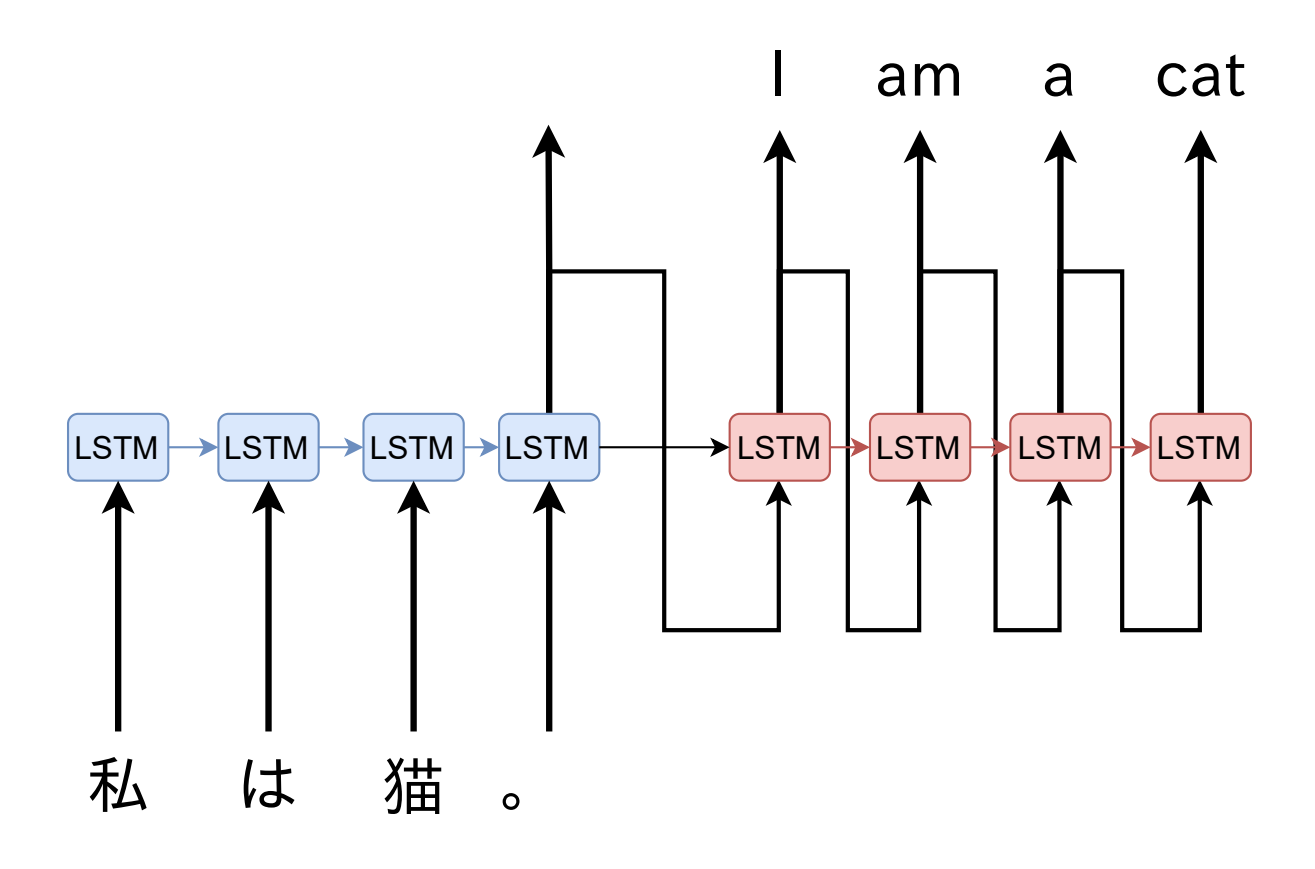

図 3 Seq2Seq の概要

また、Seq2Seq モデルはしばしば Attention メカニズムと組み合わされる。Attention は、デ コーダが出力の各部分を生成する際に、エンコーダの出力のどの部分に「注意」を払うべき かを決定する機能である。これにより、モデルはより精度の高い翻訳や要約を生成すること が可能になる。

Seq2Seq モデルは、その効率性と精度の高さから、現代の NLP タスクにおいて広く採用さ れている。特にニューラル機械翻訳の分野においては、従来の統計的翻訳モデルを大きく上 回る性能を示しており、多くの商用翻訳システムの基盤技術として用いられている。

#### **2.5 Transformer**

Transformer[7] とは、2017 年に「Attention is All You Need」という論文で初めて紹介された アーキテクチャであり、特に自然言語処理(NLP)分野で広く用いられている。

Transformer の主要な特徴は、アーキテクチャが完全に Attention に基づいて構築されてい ることである。従来の Seq2Seq モデルとは異なり、Transformer はリカレント層 (RNN) や畳み 込み層 (CNN) を使用せず、代わりに「自己注意」(self-attention) と呼ばれるメカニズムを活 用している。自己注意メカニズムにより、モデルは入力シーケンス内の各要素が他のすべて の要素とどのように関連しているかを効率的に計算できる。

Transformer の利点は、並列処理の容易さと長い距離の依存関係を扱う能力にある。従来の リカレントや畳み込みモデルでは、シーケンスデータを逐次的に処理する必要があったが、 Transformer はシーケンス内の全ての要素を同時に処理することができる。これにより、ト レーニングの速度が大幅に向上する。

Transformer モデルは、特に Google の「BERT」(Bidirectional Encoder Representations from Transformers) や OpenAI の「GPT」(Generative Pre-trained Transformer) など、さまざまな大 規模な事前学習済み言語モデルの基盤として用いられている。

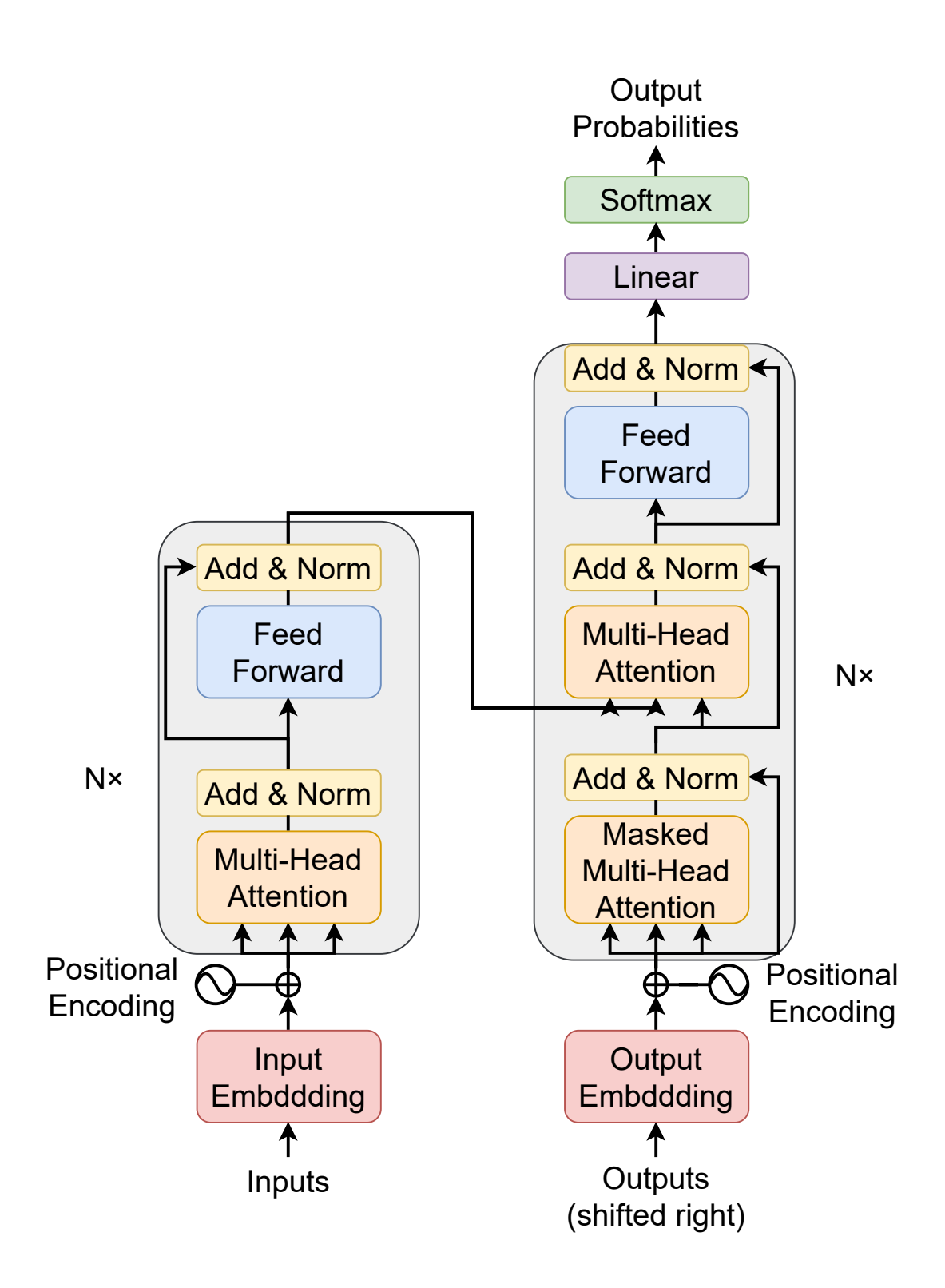

図 4 Transformer の概要

#### **2.6 Attention**

Attention とは、深層学習、特に自然言語処理分野で用いられる概念であり、ニューラル ネットワークが特定の情報に注意を向けることを可能にする仕組みである。これはモデルが 大量のデータの中から関連性の高い情報に焦点を合わせ、無関係または重要でない情報を無 視するのに役立つ。

Attention メカニズムの基本的なアイデアは、入力データの各部分が出力の異なる部分にど の程度影響を与えるかをモデル化することである。例えば、機械翻訳のタスクにおいて、あ る単語の翻訳時に、元の文のどの単語に注意を払うべきかを判断することができる。

Attention の利点の一つは、モデルが長いシーケンスデータ内の関連情報を効果的に捉える 能力である。従来のシーケンスモデル (例えば、リカレントニューラルネットワーク) では、 逐次的に処理を行うため、長い距離の依存関係を捉えることが難しい。モデルは、入力シー ケンスの任意の部分に注意を向け、重要な情報を抽出することができるため、より複雑な文 脈や長距離の関係を処理することができる。

この Attention は、Transformer モデルで中心的な役割を果たしている。また、Attention は 可視化が可能であり、モデルがどの入力に焦点を当てているかを明らかにすることで、モデ ルの解釈性と透明性を高めることができる。これにより、モデルの決定プロセスを理解しや すくなり、さらなる改善や調整が容易になる。

#### **2.7** 交差エントロピー誤差

交差エントロピー誤差 (Cross Entropy Error)[8] とは、主に分類問題において用いられる誤 差関数の一つである。この誤差関数は、モデルの出力が真の確率分布からどれだけ離れてい るかを評価するために使用される。特に、二値分類や他クラス分類の問題で広く使用されて いる。

以下に、交差エントロピー誤差の計算式を示す。

$$
H(p,q) = -\Sigma_x p(x) \log q(x) \tag{1}
$$

*p* は真の確率分布、*q* は出力の確率分布である。クラス分類においては、真の確率分布は one-hot ベクトルで表され、正解クラスの要素が 1 で、それ以外の要素が 0 である。そのため、

正解クラスが 1 のときにのみ誤差が計算される。

#### **2.8** 評価指標

#### **2.8.1 BLEU**

BLEU[9] とは、機械翻訳の出力品質を評価するために広く使用されるメトリックである。 BLEU スコアは、機械翻訳の結果と人間が行った参照翻訳との間の類似性を数値で表す。こ の評価は、特に n-gram の一致に基づいている。BLEU スコアは 0%から 100%までの範囲で表 され、高い値はより良い翻訳品質を示す。

BLEU スコアの計算では、まず機械翻訳の出力と一つ以上の参照翻訳の間で、n-gram の一 致数をカウントする。次に、この一致数を機械翻訳の n-gram の総数で割ることにより、一致 率を求める。さらに、翻訳の文が参照翻訳よりも短くなることを避けるために、翻訳の長さ に対するペナルティが適用されることがある。最終的な BLEU スコアは、これらの一致率と ペナルティを組み合わせて算出される。

以下に、BLEU スコアの計算式を示す。

$$
BLEU = BP_{BLEU} \times \exp(\sum_{n=1}^{N} w_n \log p_n)
$$
\n(2)

ただし、

$$
P_n = \frac{\sum_i \text{4m} \cdot \text{R}}{\sum_i \text{4m} \cdot \text{R}} \times i \text{ 2m} \times i \text{ 1m} \times \text{R} \times i \text{ 1m} \times \text{R} \times i \text{ 1m} \times \
$$

$$
w_n = \frac{1}{N} \tag{4}
$$

である。*BPBLEU* とは翻訳文が参照訳よりも短くなることを避けるためのペナルティである。 翻訳文の方が長い場合は1であり、ペナルティは適用されない。

しかし、BLEU スコアは n-gram の一致に基づいているため、活用形や語順の違いを考慮 することができない。そのため、類義語や同義語の違いに対しては弱いという問題がある。 その結果、類義語が使われた時には参照訳とは異なるとみなされ、スコアが低くなることが ある。

その一方、翻訳文の内容が原文とは意味的には異なっているにもかかわらず、BLEU スコ アが高くなることがある。例えば、文章に「not」という単語が入った誤訳が存在するとき、 文章の意味は逆転してしまうが、その他の単語が完全に一致している場合、BLEU スコアは 限りなく 100 に近づくことがある。

#### **2.8.2 METEOR**

METEOR[10] とは、機械翻訳の出力の品質を評価するために使用されるメトリックの一つ である。METEOR は、機械翻訳が生成した文と参照翻訳 (人間が行った翻訳) との間の一致 を評価するが、BLEU とは異なり、単語レベルの一致だけでなく、同義語や文法的変形を考慮 した柔軟な一致も含まれる。

METEOR スコアの計算では、まず機械翻訳出力と参照翻訳の間で単語の一致を識別する。 この際、同義語や語幹の一致も考慮される。次に、これらの一致に基づいて精度 (precision) と再現率 (recall) を計算し、この二つのバランスをとるために調和平均 (F スコア) が求められ る。さらに、文の順序の一致を評価するためにペナルティが加えられることがある。

METEOR スコアは、機械翻訳が生成した文が参照翻訳とどれだけ似ているかを示す。ス コアは 0 から 1 の範囲であり、1 に近いほど高品質な翻訳を意味する。このメトリックは、 BLEU に比べて言語のニュアンスや文脈に対する違いに強いため、翻訳の流暢さや自然さを 重視する場合に有効である。

以下に、METEOR スコアの計算式を示す。まず、精度 *P* と再現率 *R* の超過平均を以下の 式で求める。

$$
F_{mean} = \frac{P \times R}{\alpha \times P + (1 - \alpha) \times R}
$$
\n<sup>(5)</sup>

*α* は精度と再現率のバランスを調整するパラメータであり、どちらの要素を重視するかを決 定する。

$$
Penalty = \gamma \times \left(\frac{\# chunks}{\#unigrams\_matched}\right)^{\beta}
$$
\n(6)

ここで、#*chunks* は一致した単語の塊の数、#*unigrams matched* は一致した単語の数であ る。*β* および *γ* は、ペナルティの強さを調整するパラメータである。ほとんどの一致した単 語が一致した塊の中にある場合、ペナルティは小さくなる。

最終的な METEOR スコアは、以下の式で求められる。

$$
Score = F_{mean} \times (1 - Penalty)
$$
\n<sup>(7)</sup>

最終的な METEOR スコアは、F スコアとペナルティの積で表される。なお、*α*、*β*、*γ* はハイ

パーパラメータである。

本研究では [10] を参考にしてそれぞれ 0.9、3、0.5 とした。

## **3** 提案手法

本章では、2 章で述べた関連技術を踏まえて、本研究で提案する文体変換手法について述 べる。

本研究では、CycleGAN を手がかりとして、対データの少ない場合においても高い精度で 文体変換を行うことができる手法を提案する。CycleGAN の特徴として、学習をサイクル的 に行うことで、より高い精度で変換を行うことができるようにすることが挙げられる。本研 究では、この特徴を活かし、自然言語処理の分野における文体変換にも適用することで、対 データの少ない場合においても高い精度で文体変換を行うことができるようになるのではな いかと考えた。

また、提案手法では Transformer を用いた文体変換モデルを提案する。Seq2Seq モデルでは なく、Transformer を用いる理由としては、Transformer は Seq2Seq モデルに比べて長い文脈 を考慮する能力が高く、文体変換においてもより高い精度を期待できるためである。また、 Transformer は Attention メカニズムを用いており、文の中で特に重要な単語やフレーズに焦 点を当てることができるため、文体変換においてもより適切な変換が行えると考えられる。 さらに、提案手法においては追加データを大量に用いることによって、既存技術であるモデ ルをより高い精度で文体変換を行うことができるように学習させることを目指しているため、 処理時間などの問題がある Seq2Seq モデルよりも Transformer を用いることが適していると考 えられる。

提案システムの全体像について図 5 に示す。

提案手法は学習フェーズと変換フェーズの 2 つのフェーズで構成される。学習フェーズで は、元の文体の文章を目的の文体の文章に変換するためのモデルを学習する。変換フェーズ では、学習フェーズで学習したモデルを用いて、実際に文体変換を行う。

14

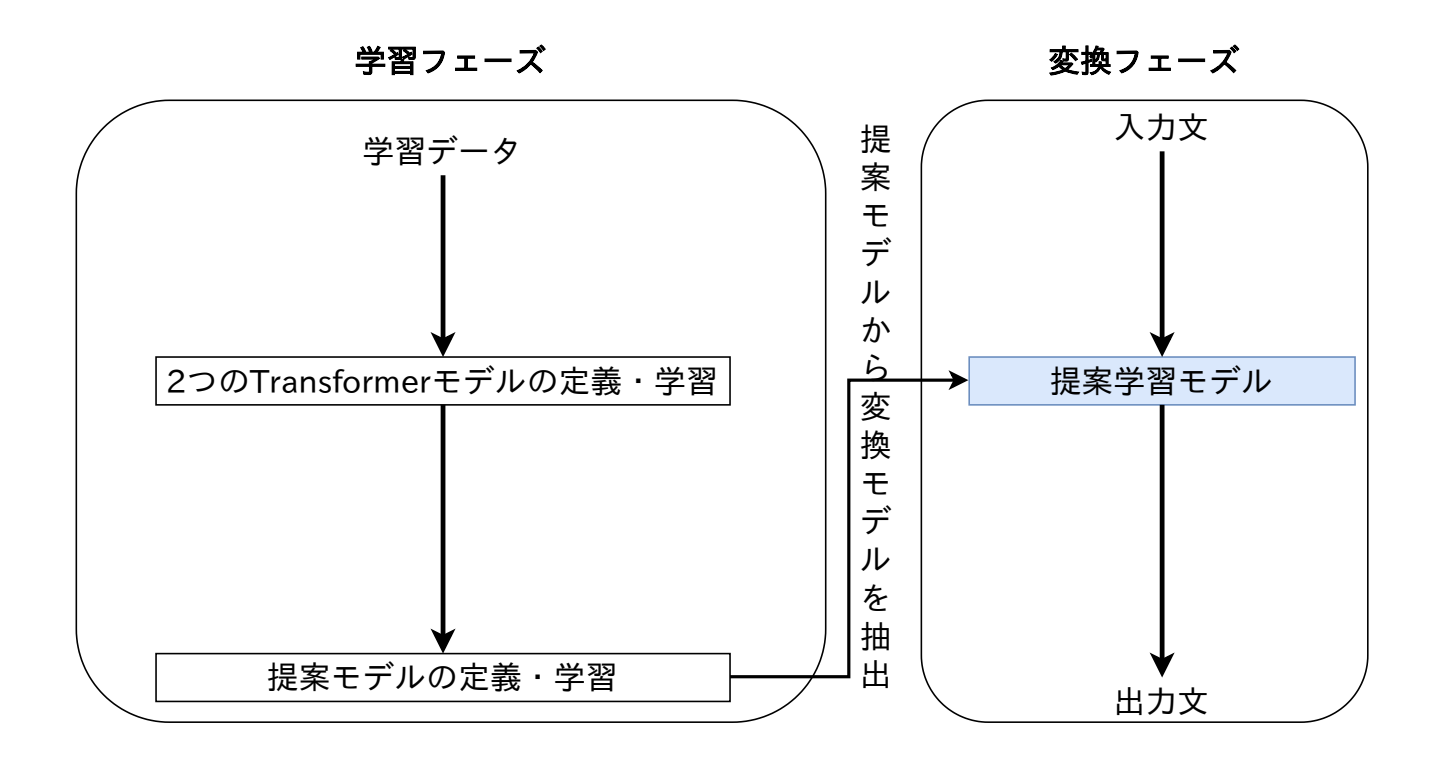

図5 提案手法の全体構成図

#### **3.1** 学習フェーズ

本節では、文章を学習し、モデルを生成するフェーズについて述べる。提案手法の学習過 程の全体図を図 6 に示す。

出力文 まず、学習データには、対応させた文体の異なる 2 種類のテキストデータを用意する。そ して、学習に用いる文章に対して、Mecab を用いて分かち書きを行い、出現単語をまとめた 単語辞書を作成し、単語を ID に変換する。その後、データを学習用、検証用、テスト用に分 割する。

次に、提案モデルで用いるために、事前学習として Transformer を用いて文章を学習する。 ここでは、元の文体の文章が入力となり、目的の文体の文章が出力となるように学習を行う。 次に、先ほどとは反対に、目的の文体の文章が入力となり、元の文体の文章が出力となるよ うに学習を行う。このようにして、変換モデル及び逆変換の 2 つのモデルを生成する。

提案モデルの学習方法を図 7 に示す。提案モデルでは先ほど事前学習した変換モデルと逆 変換モデルを直列に接続して学習する。まず、変換モデルに元の文体の文章を入力し、目的

15

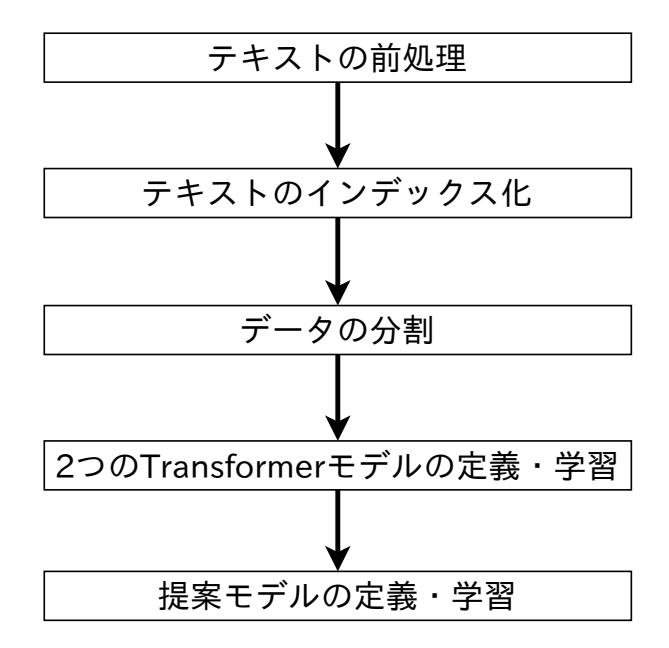

図6 学習フェーズの概要

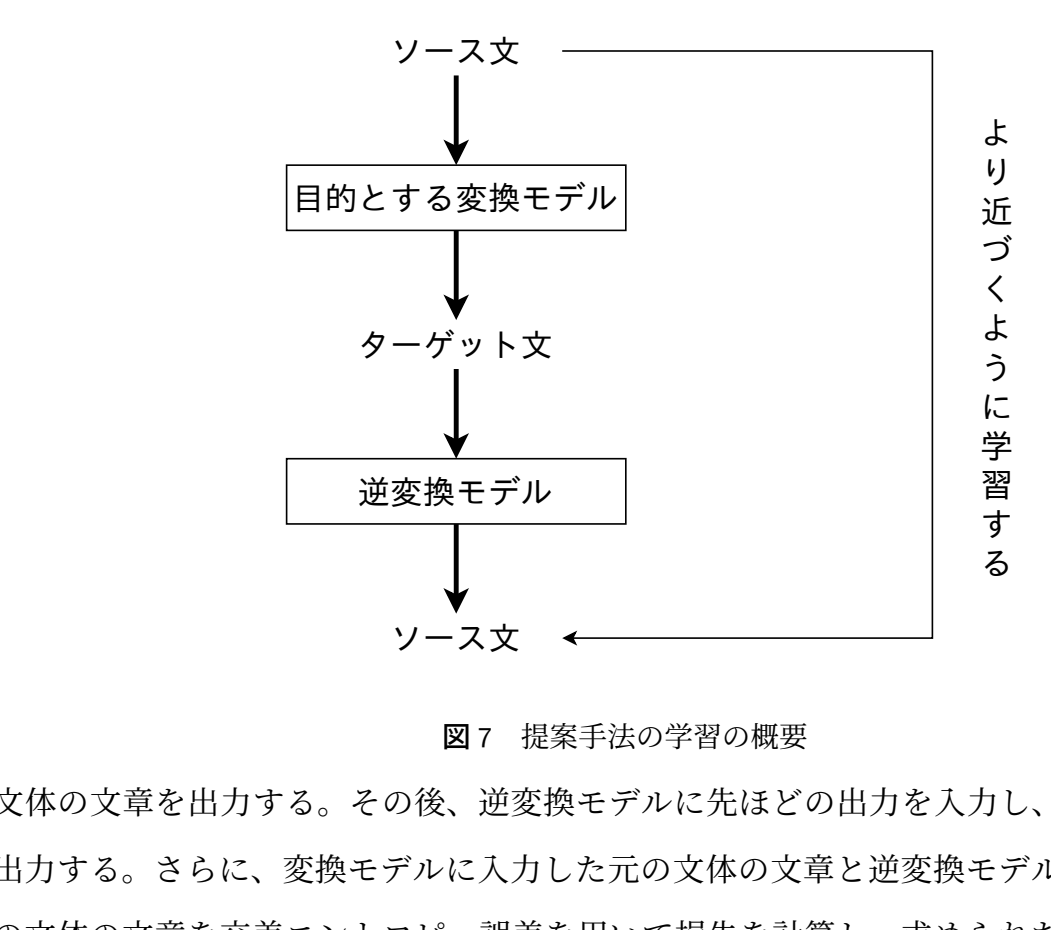

図7 提案手法の学習の概要

ソース<br>- 図7<br>- 図7<br>- こ、変換モデルに<br>-<br>交差エントロピー-<br>変換モデルに逆伝:<br>-<br>行うことで、よりr の文体の文章を出力する。その後、逆変換モデルに先ほどの出力を入力し、元の文体の文章 を出力する。さらに、変換モデルに入力した元の文体の文章と逆変換モデルから出力された 元の文体の文章を交差エントロピー誤差を用いて損失を計算し、求められた損失を用いて変 換モデルおよび逆変換モデルに逆伝播を行う。このようにして、変換と逆変換を一つのモデ ルとして連続して行うことで、より高い精度の変換を行うことを目的とする。また、この学 習方法では元の文体の文章のみを用いて学習を行うため、目的の文体の文章との対データが 存在しない場合でも学習を行うことができ、多数の新規データが利用することが可能である。 さらに、変換および逆変換を連続して行って学習することで、モデルが入力データの意味を 保持しつつ、文脈に応じた適切な表現形式を選択する能力を獲得することが期待できるため、 意味の同一性を保ちつつ文体変換を行うことができると考えられる。

提案手法のモデルの損失関数は、以下の式で表される。

$$
Loss(p_{source}, q_{source'}) = -\Sigma_x p(x) \log q(x)
$$
\n(8)

*psource* は元の文体の文章、*qsource′* は連続学習によって変換された文体の文章である。この損失 関数を用いることで、目的の文体の文章が元の文体の文章に変換されることを目指す。

### **3.2** 変換フェーズ

本節では、3.1 節の学習フェーズで生成したモデルを用いて、文体変換を行うフェーズにつ いて述べる。

変換フェーズの全体図を図 8 に示す。

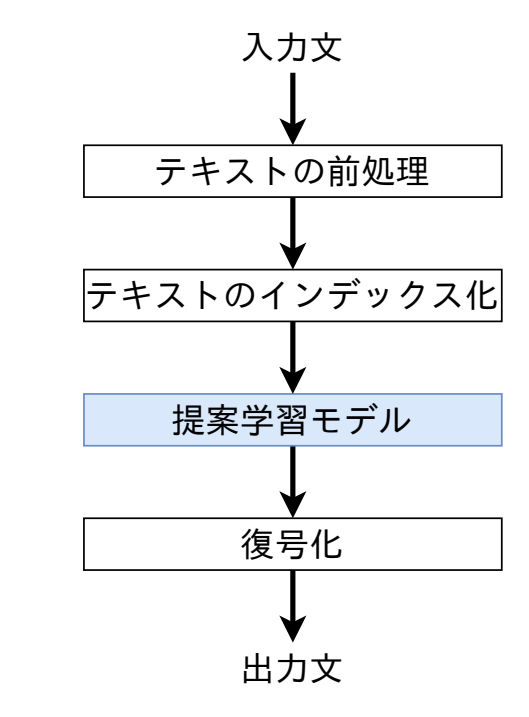

図 8 変換フェーズの概要

出<br>- 図8 変換:<br>-<br>文に対して分かち<br>iう。そして、3.1 3.1 節と同様にして、入力文に対して分かち書きを行う。その後、単語辞書を用いて単語を ID に変換し、ベクトル化を行う。そして、3.1 節で生成したモデルにベクトルを入力し、変換 を行う。変換されたベクトルを単語辞書を用いて単語に変換し、出力文を得る。

## **4** 評価実験

本章では、3 章で提案した手法を用いて実際に文体変換を行い、評価スコアを用いて行った 実験の結果と考察について述べる。

#### **4.1** 概要

まず、本実験では文体変換の性能を評価するために、METEOR スコアを用いて評価を行 う。実験は、対データを用いた事前学習ありの場合と、対ではないデータを用いた事前学習 ありの場合と、事前学習なしの 3 つのケースで行う。ここでの対ではないデータとは、元々 対であったデータをランダムにシャッフルすることで対を外したデータのことである。これ を用いることで、CycleGAN の特徴である対ではないデータを用いた学習を行うことができ るという点を文体変換に適用できるかを調べることができる。また、一項目に対して 3 回の 評価を行い、その平均値を最終的なスコアとする。さらに、過学習を防ぐために評価損失が 5 回連続で減少しなかった場合に学習を終了する早期終了を行う。今回、METEOR スコアを用 いる理由としては、BLEU スコアは n-gram の一致に基づいているため、活用形や語順の違い を考慮することができないため、文章の一部が変換される文体変換においては METEOR ス コアの方が適していると考えられるためである。

#### **4.2** 実験環境

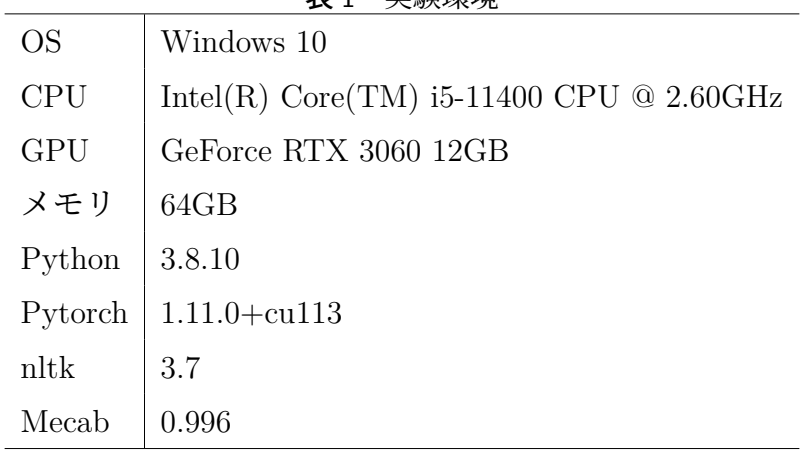

表 1 実験環境

本実験における実験環境を表 1 に示す。また、実験に使用したデータセットには丸山らのや さしい日本語コーパス [11] を用いた。さらに、損失関数には交差エントロピー誤差を用いた。

実装はすべて Python で行い、提案手法のモデルの実装には PyTorch を用いて行い、学習に は NVIDIA の GPU の RTX 3060 12GB を用いた。また、分かち書き等の前処理には MeCab を用いた。

#### **4.3** 実験結果

#### **4.3.1** 対データを用いた事前学習ありの場合

#### 学習データ **100** の場合

事前学習データ数が 100 の場合の実験結果を図 9、図 10 に、増減率を表 2 に示す。また、追 加データの数が 100 の時のそれぞれの損失を図 11、図 12 に示す。Transformer および 100 個 から 10000 個の追加データを用いた追加学習を行った提案モデルにおいても最小値はすべて 0.0 であった。また、最大値および平均値において、追加データの数に関わらず METEOR ス コアは減少しており、追加データの数が 10000 の場合において最大値、平均値ともに最も減 少した結果となった。

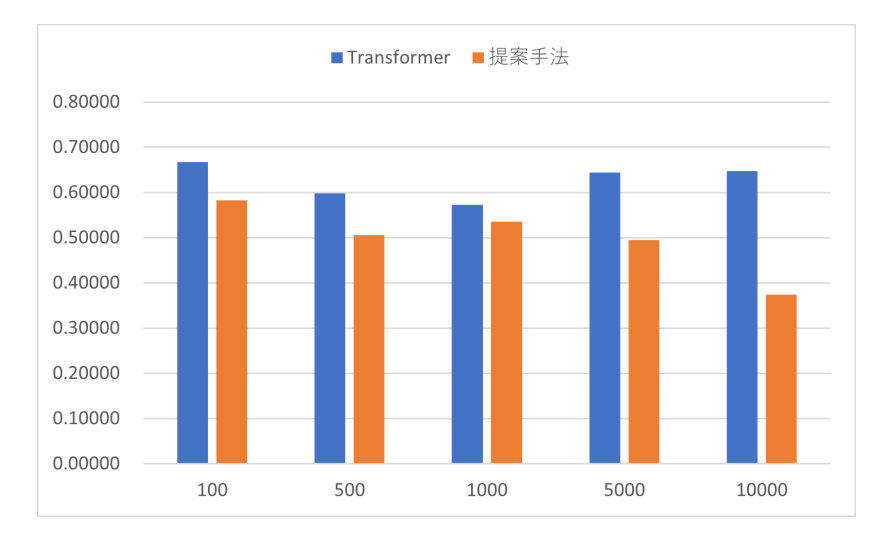

図 9 事前学習データ数 100 の最大値

| 追加データ数 | 最大値 (%)     | 平均値 (%)     |
|--------|-------------|-------------|
| 100    | $-12.59587$ | $-25.86258$ |
| 500    | $-15.42422$ | $-31.12745$ |
| 1000   | $-6.37666$  | $-15.22415$ |
| 5000   | $-23.23315$ | $-15.72912$ |
| 10000  | $-42.36099$ | $-47.52262$ |

表 2 事前学習データ数 100 の METEOR スコアの増減率

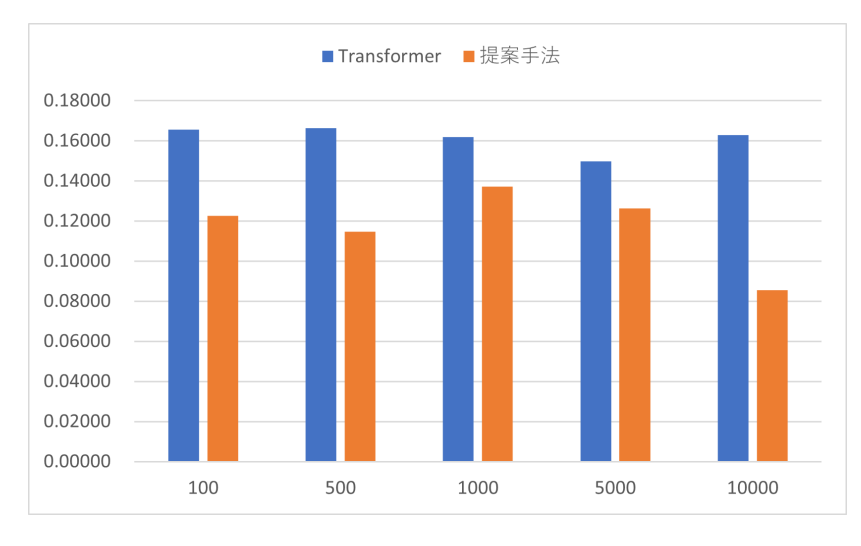

図 10 事前学習データ数 100 の平均値

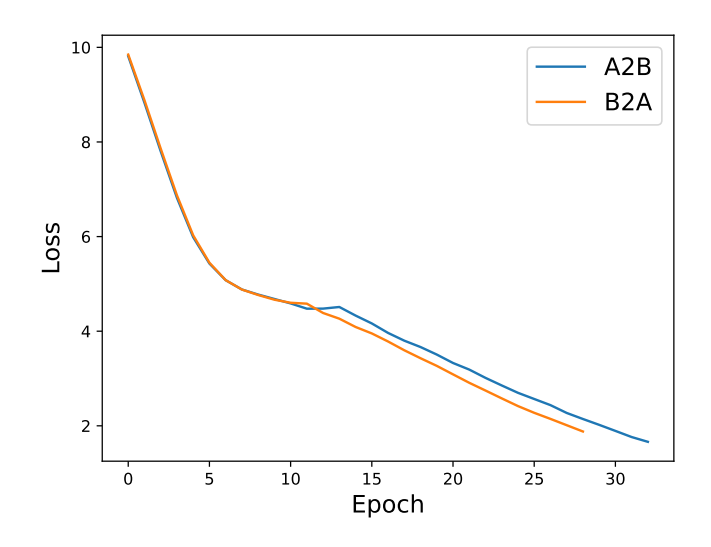

図 11 事前学習データ数 100 における事前学習時の損失

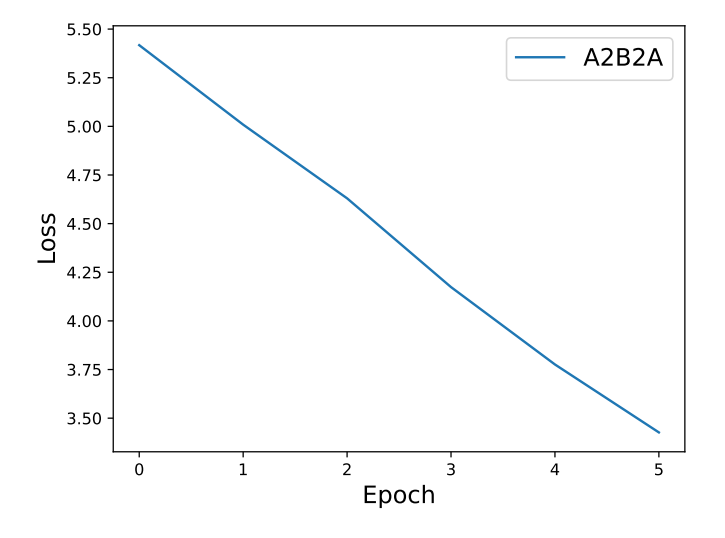

図 12 事前学習データ数 100 における提案手法学習時の損失

#### 学習データ **1000** の場合

事前学習データ数が 1000 の場合の実験結果を図 13、図 14、図 15 に、増減率を表 3 に示す。ま た、追加データの数が 100 の時のそれぞれの損失を図 16、図 17 に示す。最小値においては、 追加データの数が 100、1000、10000 の場合において増加し、その他の追加データの数の場合 において減少した。最大値および平均値においては、追加データの数に関わらず METEOR スコアは減少しており、追加データの数が 10000 の場合において最大値、追加データの数が 500 の場合において平均値ともに最も減少した結果となった。

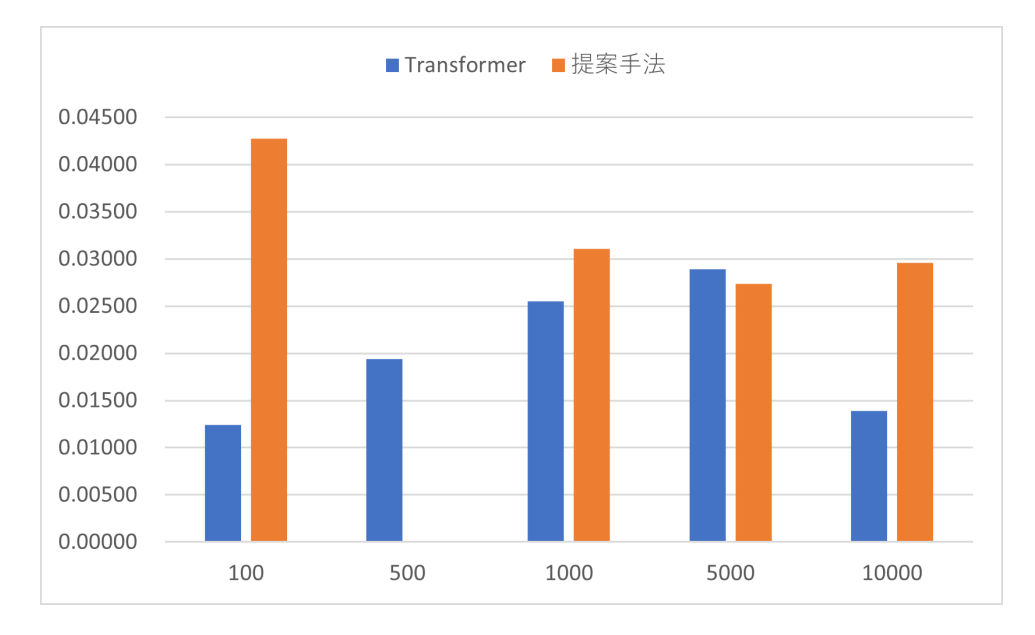

図 13 事前学習データ数 1000 の最小値

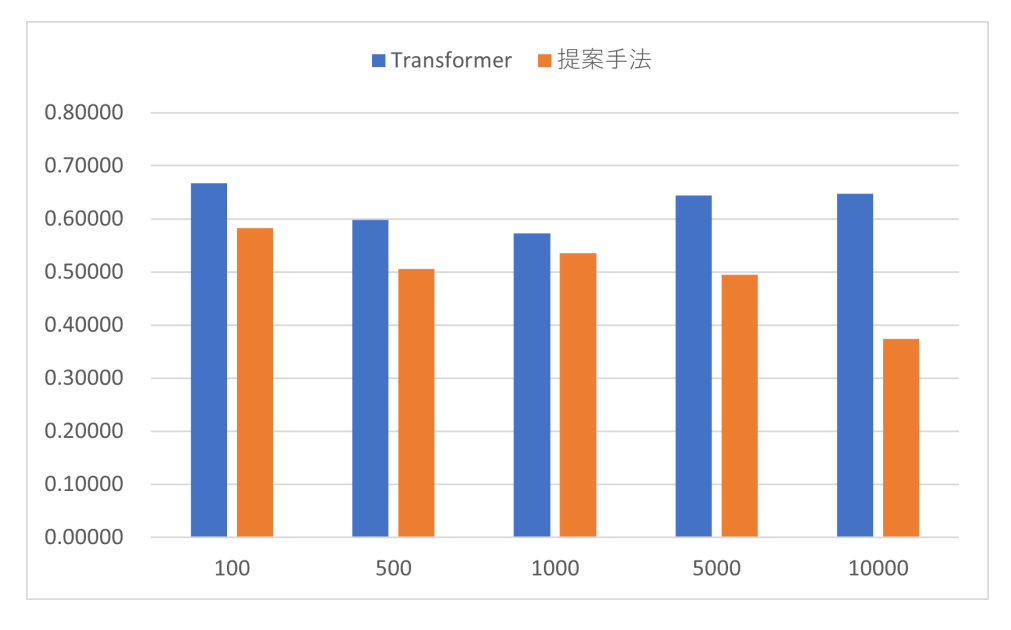

図 14 事前学習データ数 1000 の最大値

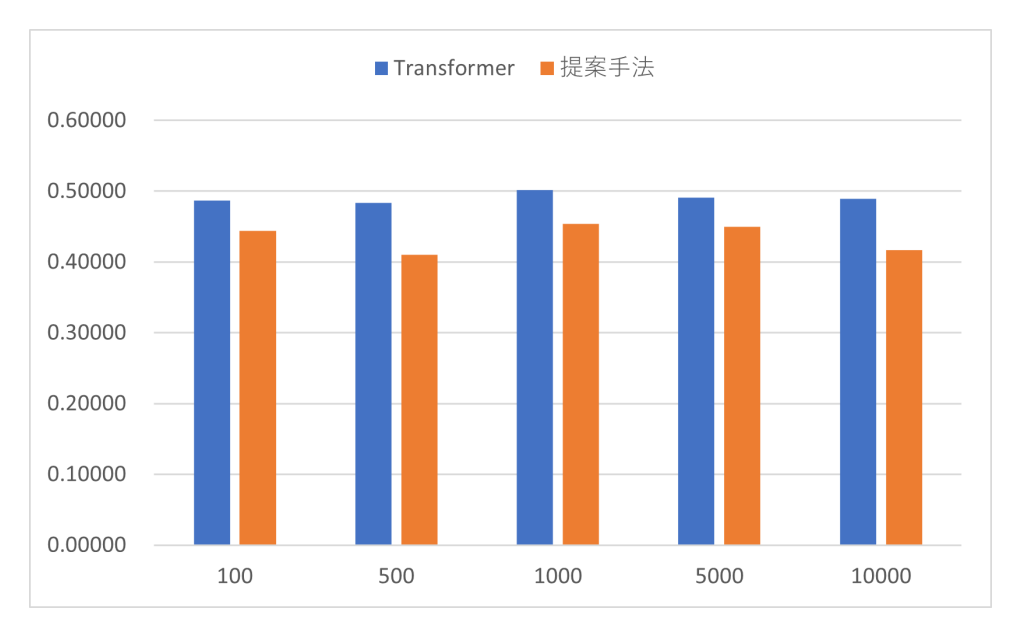

図 15 事前学習データ数 1000 の平均値

| 追加データ数 | 最小值(%)       | 最大值(%)     | 平均值(%)      |
|--------|--------------|------------|-------------|
| 100    | 243.65596    | $-0.00288$ | $-8.80901$  |
| 500    | $-100.00000$ | 0.00206    | $-15.30066$ |
| 1000   | 21.75484     | $-0.00645$ | $-9.56074$  |
| 5000   | $-5.44608$   | $-0.00964$ | $-8.32398$  |
| 10000  | 112.91901    | $-0.00987$ | $-14.85210$ |

表 3 事前学習データ数 1000 の METEOR スコアの増減率

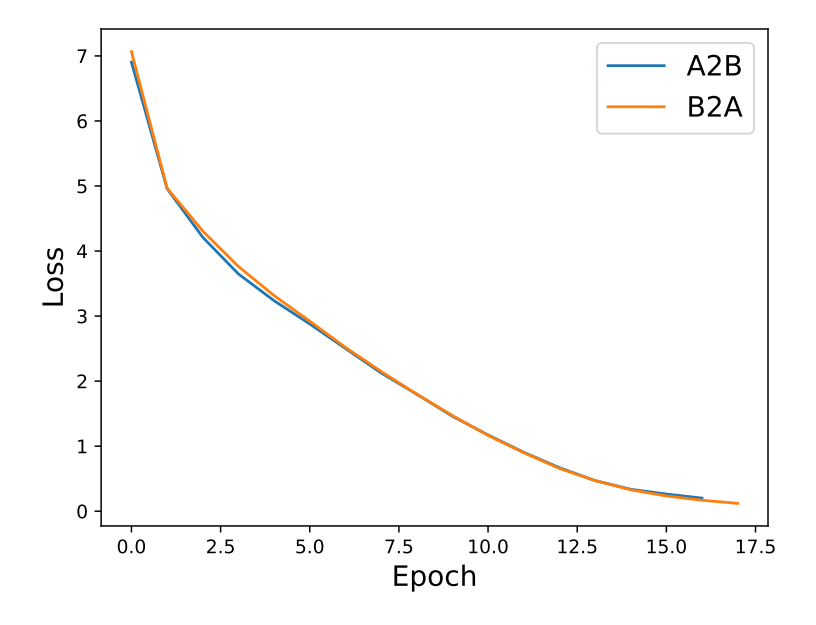

図 16 事前学習データ数 1000 における事前学習時の損失

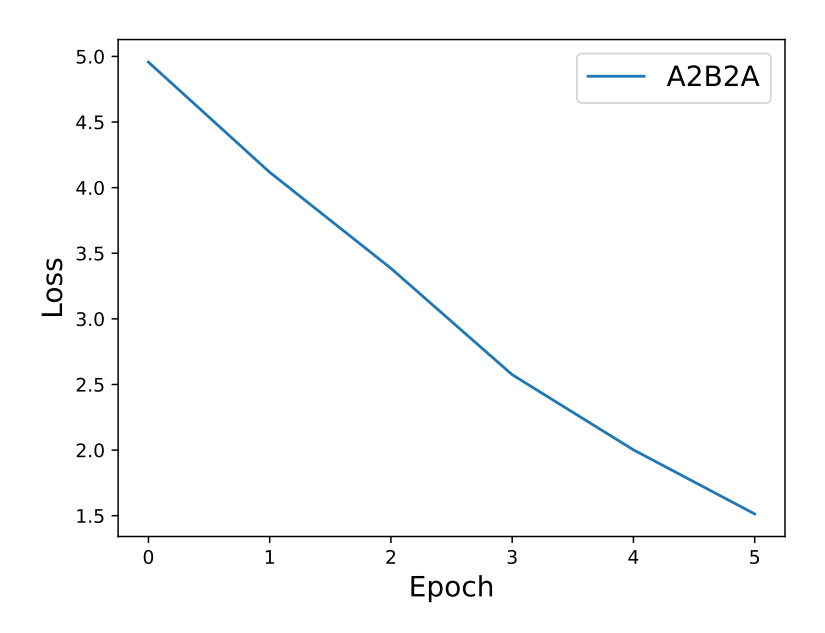

図 17 事前学習データ数 1000 における提案手法学習時の損失

#### 学習データ **10000** の場合

事前学習データ数が 10000 の場合の実験結果を図 18、図 19、図 20 に、増減率を表 4 に示す。 また、追加データの数が 100 の時のそれぞれの損失を図 21、図 22 に示す。最小値において は、追加データの数が 100、5000、10000 の場合において増加し、その他の追加データの数の 場合において減少した。最大値においては、追加データの数が 10000 の場合においてのみ増 減がなく、その他の追加データの数の場合において減少した。平均値においては、追加デー タの数に関わらず METEOR スコアは減少しており、追加データの数が 500 の場合において最 も減少した結果となった。

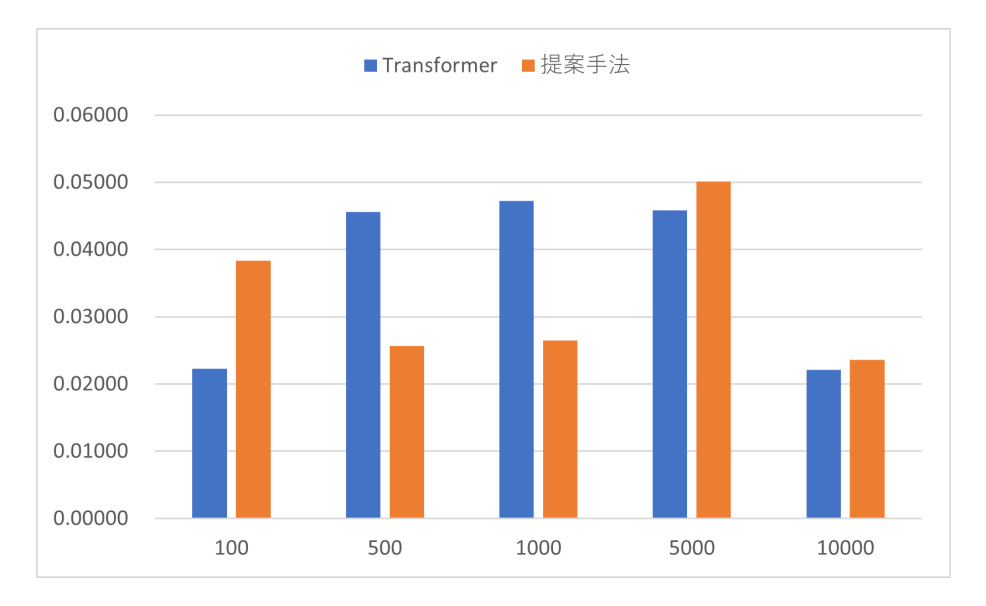

図 18 事前学習データ数 10000 の最小値

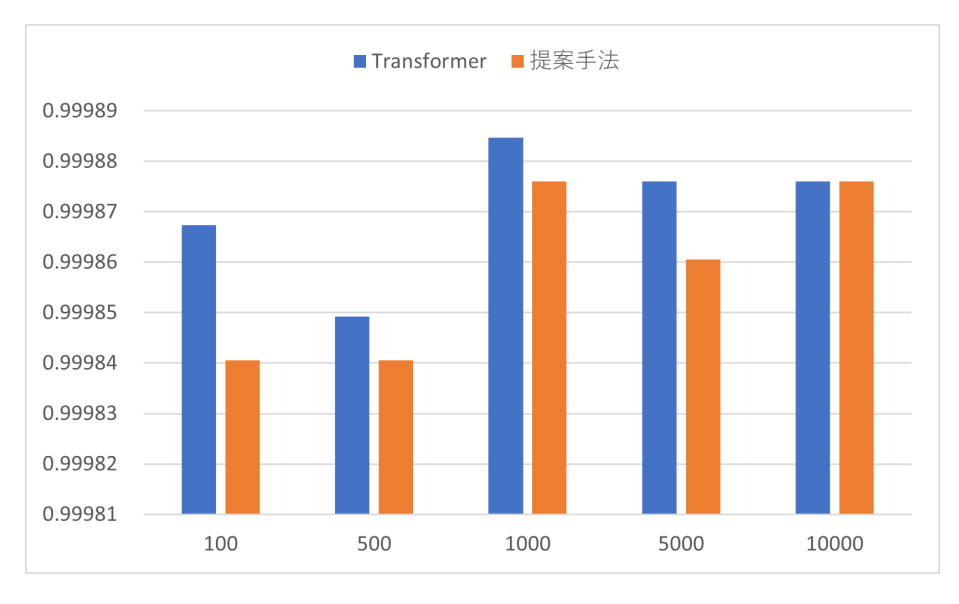

図 19 事前学習データ数 10000 の最大値

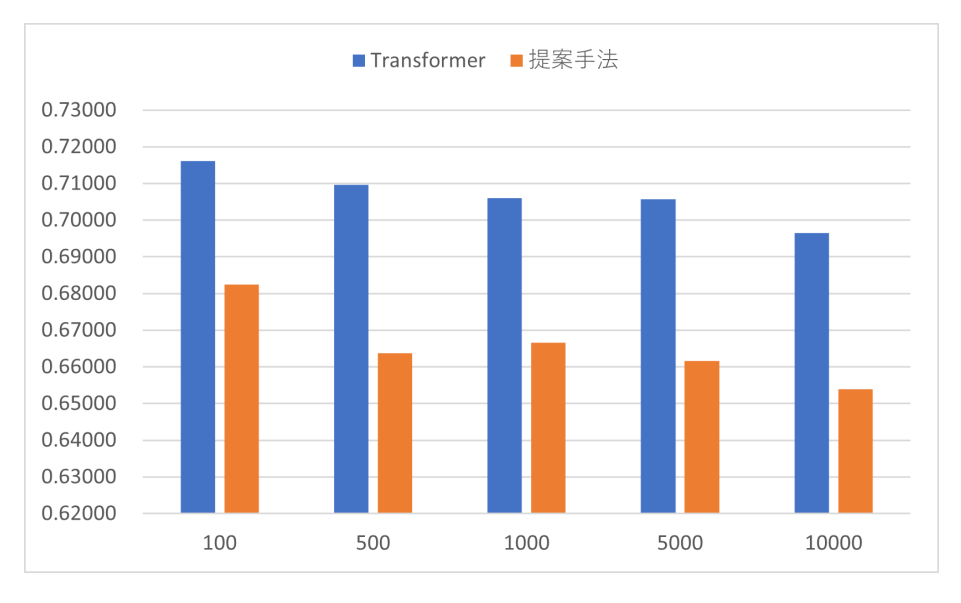

図 20 事前学習データ数 10000 の平均値

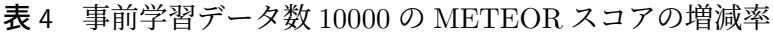

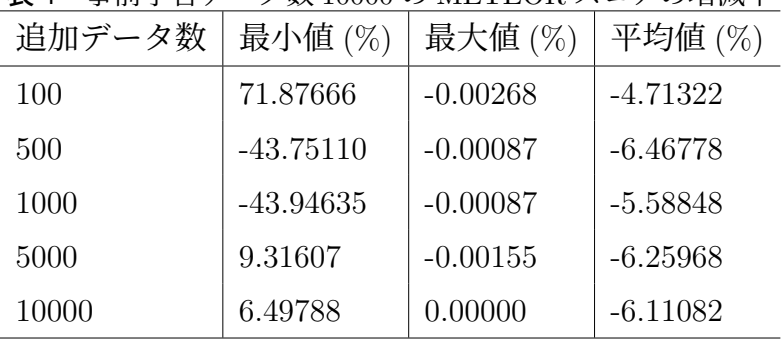

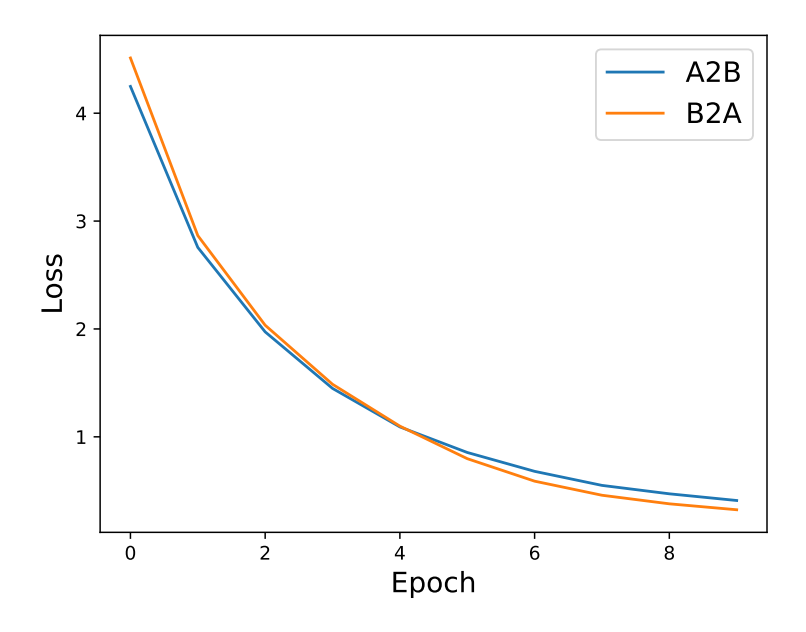

図 21 事前学習データ数 10000 における事前学習時の損失

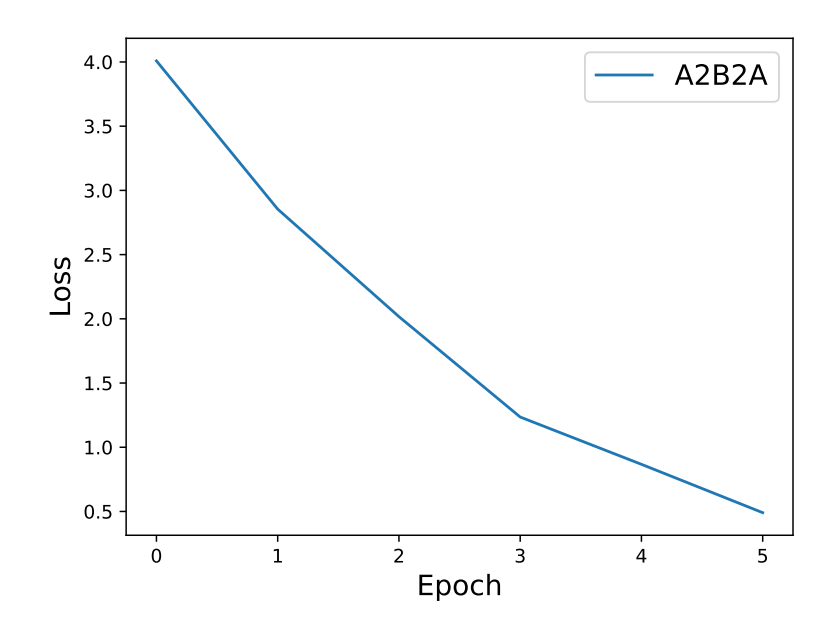

図 22 事前学習データ数 10000 における提案手法学習時の損失

#### **4.3.2** 対ではないデータを用いた事前学習ありの場合

#### 学習データ **100** の場合

事前学習データ数が 100 の場合の実験結果を図 23、図 24 に、増減率を表 5 に示す。また、追 加データの数が 100 の時のそれぞれの損失を図 25、図 26 に示す。Transformer および 100 個 から 10000 個の追加データを用いた追加学習を行った提案モデルにおいても最小値はすべて 0.0 であった。最大値においては、追加データの数が 500 の場合においてのみ増加し、その他 の追加データの数の場合において減少した。平均値においては、追加データの数に関わらず METEOR スコアは減少しており、追加データの数が 100 の場合において最も減少した結果と なった。

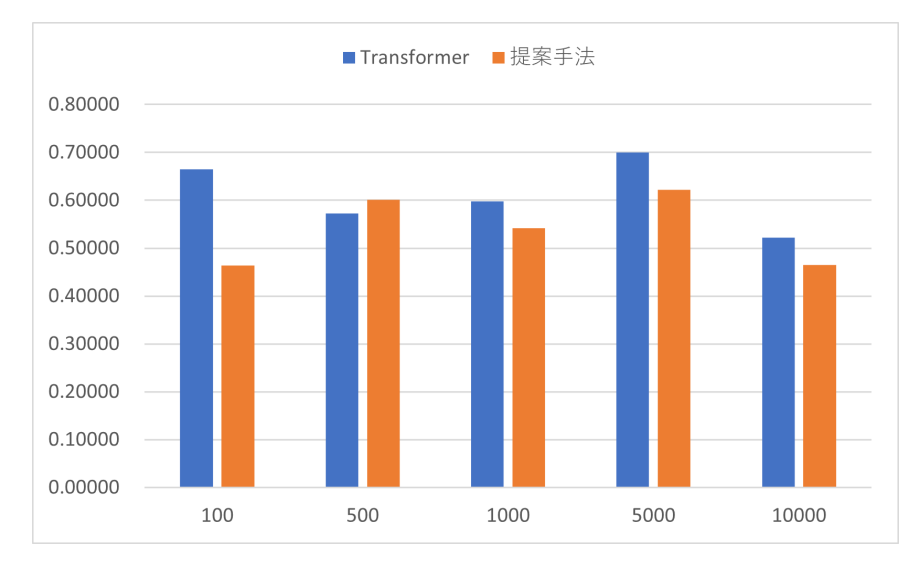

図 23 対ではない事前学習データ数 100 の最大値

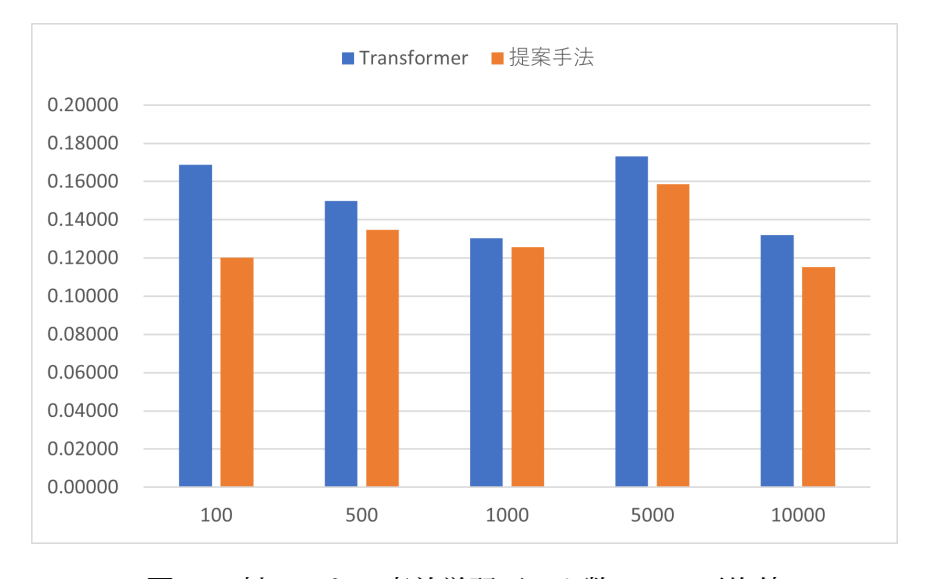

図 24 対ではない事前学習データ数 100 の平均値

| 追加データ数 | 最大値 (%)     | 平均値 (%)     |
|--------|-------------|-------------|
| 100    | $-30.27361$ | $-28.74178$ |
| 500    | 4.96404     | $-10.11115$ |
| 1000   | $-9.38705$  | $-3.71799$  |
| 5000   | $-11.12020$ | $-8.41694$  |
| 10000  | $-10.99442$ | $-12.54966$ |

表 5 対ではない事前学習データ数 100 の METEOR スコアの増減率

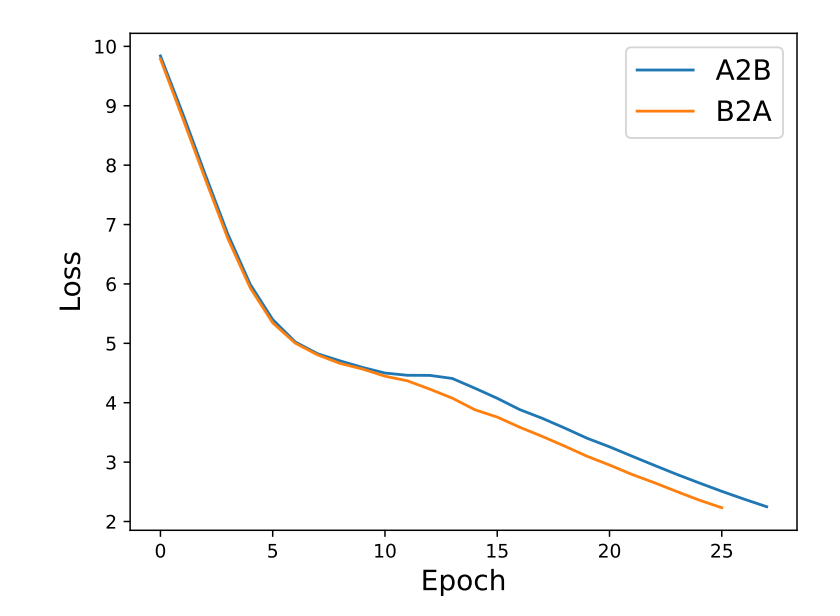

図 25 対ではない事前学習データ数 100 における事前学習時の損失

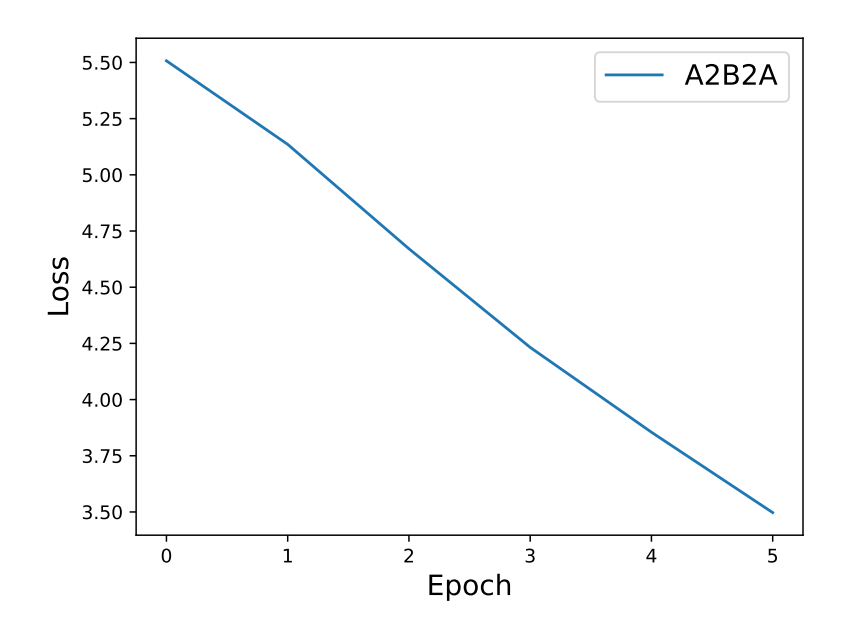

図 26 対ではない事前学習データ数 100 における提案手法学習時の損失

#### 学習データ **1000** の場合

事前学習データ数が 100 の場合の実験結果を図 27、図 28 に、増減率を表 6 に示す。また、追 加データの数が 100 の時のそれぞれの損失を図 29、図 30 に示す。Transformer および 100 個 から 10000 個の追加データを用いた追加学習を行った提案モデルにおいても最小値はすべて 0.0 であった。最大値においては、追加データの数が 1000 および 10000 の場合において増加 し、その他の追加データの数の場合において減少した。平均値においては、追加データの数 に関わらず METEOR スコアは減少しており、追加データの数が 500 の場合において最も減少 した結果となった。

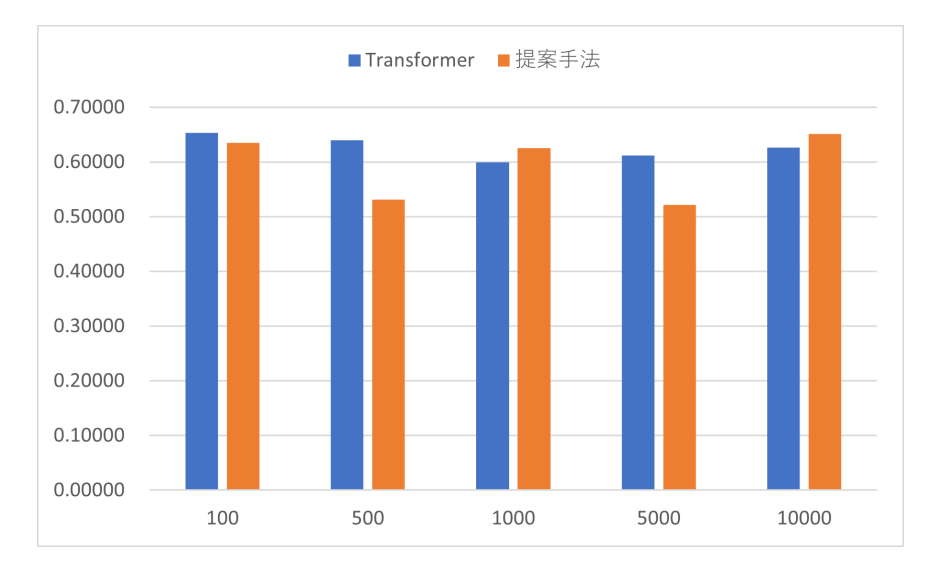

図 27 対ではない事前学習データ数 1000 の最大値

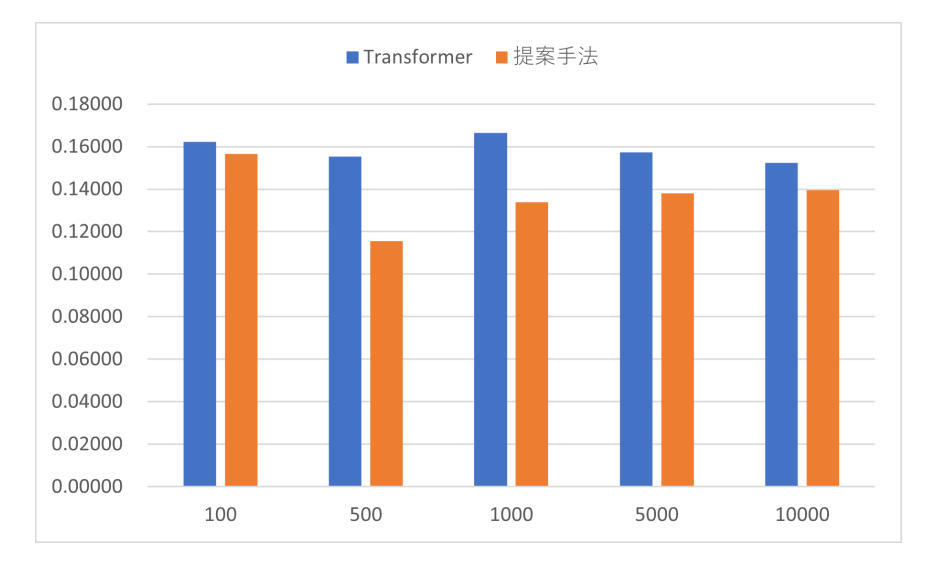

図 28 対ではない事前学習データ数 1000 の平均値

| 追加データ数 | 最大値 (%)     | 平均値 (%)     |
|--------|-------------|-------------|
| 100    | $-2.75424$  | $-3.48770$  |
| 500    | $-16.97892$ | $-25.53887$ |
| 1000   | 4.45302     | $-19.54105$ |
| 5000   | $-14.71569$ | $-12.21760$ |
| 10000  | 3.98438     | $-8.50013$  |

表 6 対ではない事前学習データ数 1000 の METEOR スコアの増減率

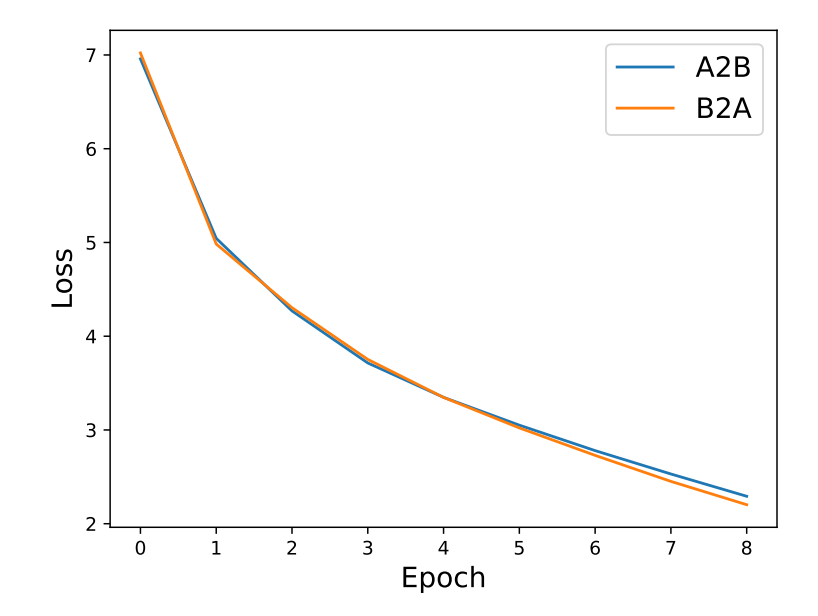

図 29 対ではない事前学習データ数 1000 における事前学習時の損失

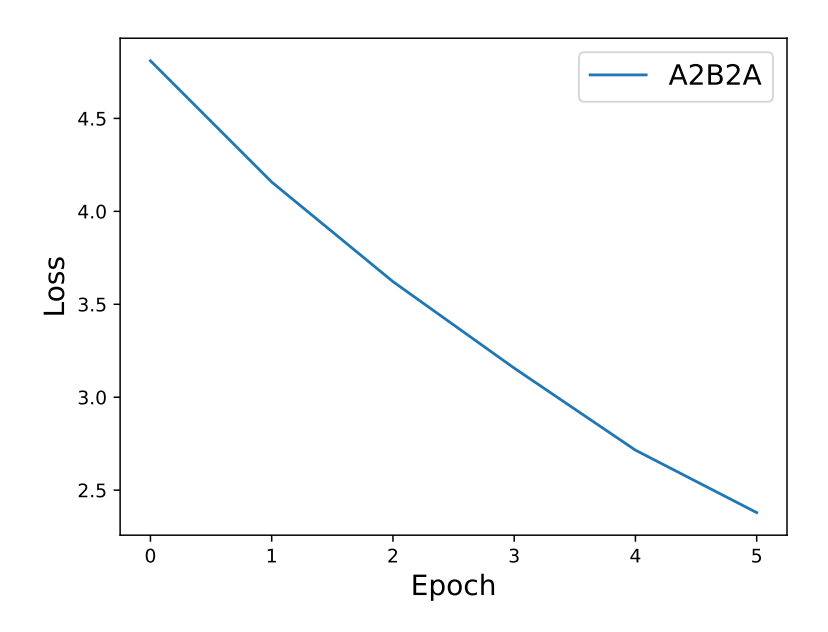

図 30 対ではない事前学習データ数 1000 における提案手法学習時の損失

#### 学習データ **10000** の場合

事前学習データ数が 100 の場合の実験結果を図 31、図 32 に、増減率を表 7 に示す。また、追 加データの数が 100 の時のそれぞれの損失を図 33、図 34 に示す。Transformer および 100 個 から 10000 個の追加データを用いた追加学習を行った提案モデルにおいて、提案手法におい て 10000 個の追加データを用いた場合のみ最小値が 0.00575 であり、それ以外の場合はすべ て 0.0 であった。最大値においては、追加データの数が 10000 の場合を除いて増加し、追加 データの数が 10000 の場合において減少した。平均値においては、追加データの数に関わら ず METEOR スコアは減少しており、追加データの数が 10000 の場合において最も減少した結 果となった。

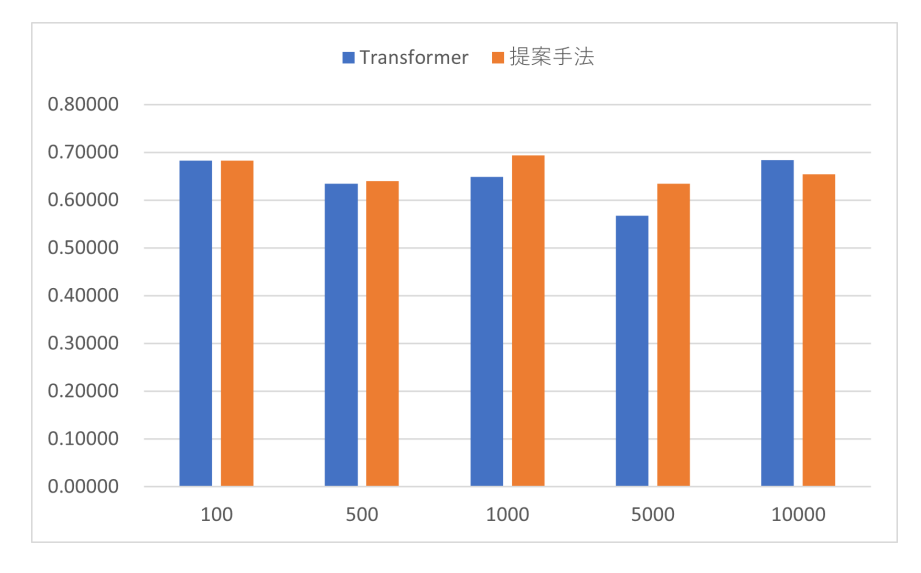

図 31 対ではない事前学習データ数 10000 の最大値

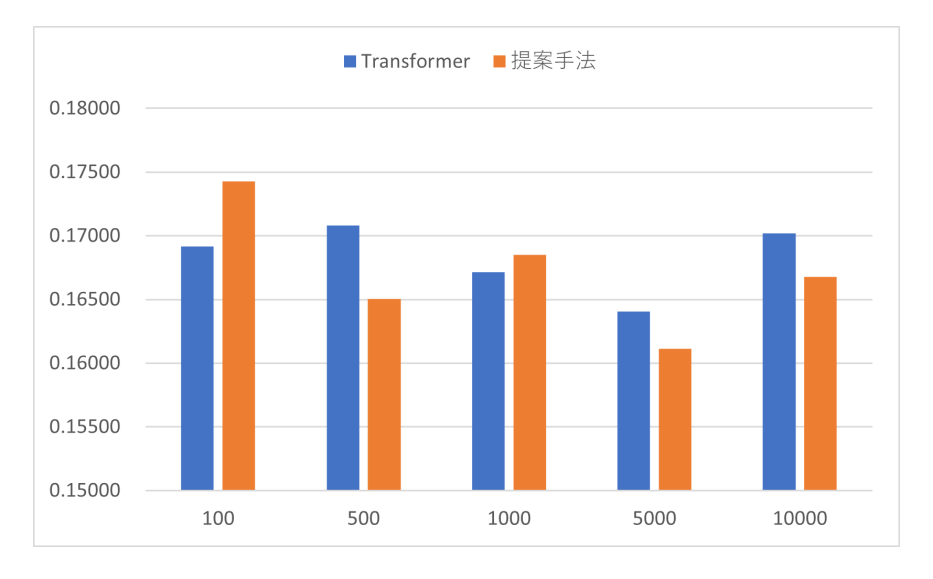

図 32 対ではない事前学習データ数 10000 の平均値

| 追加データ数 | 最大値 (%)    | 平均値 (%)     |
|--------|------------|-------------|
| 100    | 0.04886    | $-25.86258$ |
| 500    | 0.92656    | $-31.12745$ |
| 1000   | 6.88971    | $-15.22415$ |
| 5000   | 11.89805   | $-15.72912$ |
| 10000  | $-4.42880$ | -47.52262   |

表 7 対ではない事前学習データ数 10000 の METEOR スコアの増減率

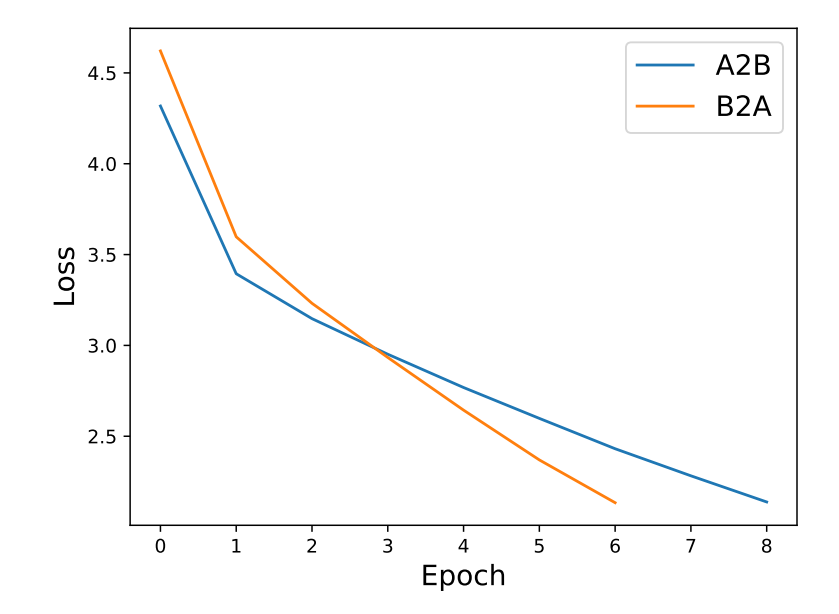

図 33 対ではない事前学習データ数 10000 における事前学習時の損失

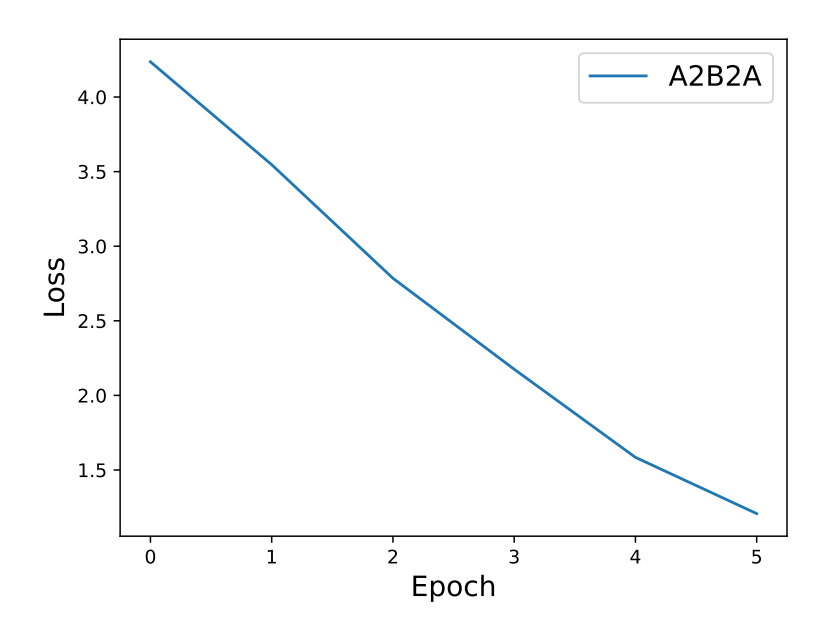

図 34 対ではない事前学習データ数 10000 における提案手法学習時の損失

#### **4.3.3** 事前学習なしの場合

事前学習なしの場合の実験結果を表 8 に示す。また、追加データの数が 100 の時の損失を図 35 に示す。最小値においては、学習データの数に関わらずすべて 0.0 であった。最大値および 平均値においては、学習データの数が 1000 の場合において最大値、平均値ともに最も高い結 果となり、学習データの数が 500 の場合において最大値、平均値ともに最も低い結果となった

| 追加データ数 | 最小値     | 最大値                   | 平均値                   |
|--------|---------|-----------------------|-----------------------|
| 100    | 0.00000 |                       | $0.04048$   $0.00015$ |
| 500    | 0.00000 | $0.02067$   $0.00004$ |                       |
| 1000   | 0.00000 | $0.05396$   $0.00158$ |                       |

表 8 事前学習なしの METEOR スコア

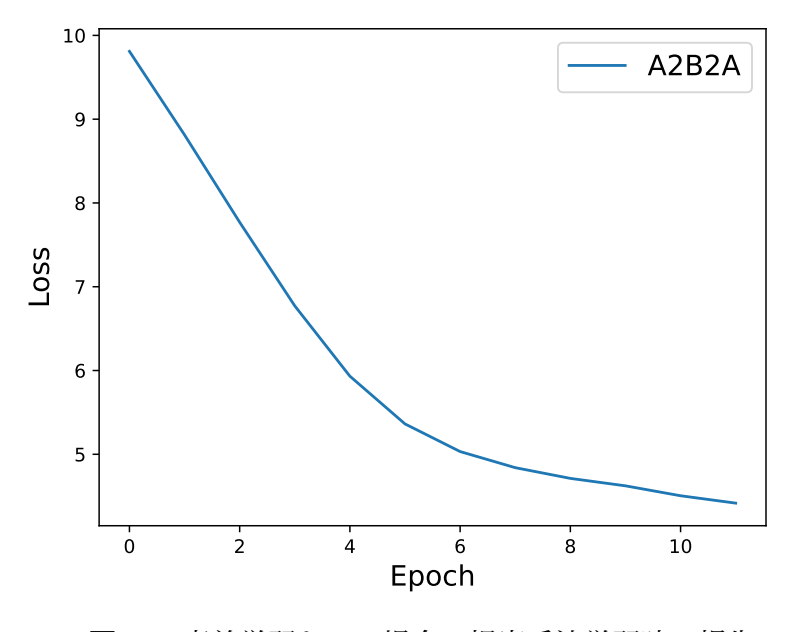

図 35 事前学習なしの場合の提案手法学習時の損失

#### **4.4** 考察

#### **4.4.1** 対データを用いた事前学習ありの場合

まず、対データを用いた事前学習ありの場合について考察する。基本的には、表 2、表 3、 表 4 より追加データの数に関わらず最大値、平均値ともに METEOR スコアは減少するこ とが分かった。しかし、追加データの数に関わらず、最小値のスコアが上昇した場合もあ り、Transofomer の 3 倍以上のスコアに上昇した場合が存在した。そのため、対データを用 いた事前学習ありの場合においては、追加データを用いて追加学習を行うことによって、 Transformer が学習をしきれない部分の学習を行うことができると考えられる一方、その精度 は微細なものであると考えられる。また、最小値のスコアが改善した場面において追加デー タのどの要素がスコアの改善に寄与したのかを調査することが今後の課題である。

#### **4.4.2** 対ではないデータを用いた事前学習ありの場合

次に、対ではないデータを用いた事前学習ありの場合について考察する。基本的には、表 5、表 6、表 7 より追加データの数に関わらず最大値、平均値ともに METEOR スコアは減少 することが分かった。しかし、追加データの数に関わらず、最大値や平均値が上昇した場合 も存在した。一方、上昇率は対データを用いた時と比較して低い結果となった。そのため、 対データを用いて事前学習を行ったモデルに比べて、対ではないデータを用いて事前学習を 行ったモデルは提案手法のモデルの恩恵が少ないと考えられる。また、最小値のスコアは事 前学習データ数が 10000 の時の追加データ数が 10000 の場合においてのみ改善したため、対で はないデータを用いた事前学習ありの場合においてはより多くのデータが必要であると考え られる。その他にも、対データを用いた事前学習ありの場合と同様に、事前学習データ数や 追加データ数が METEOR スコアと相関性があまりないことが分かったため、今後の課題と して、その相関性を調査することが挙げられる。

#### **4.4.3** 事前学習なしの場合

最後に、事前学習なしの場合について考察する。表 8 より最大値、平均値ともにデータ数 を増やすことでスコアが上昇する傾向が見られた。一方、今回の実験においてはデータ数が 500 の場合において最大値、平均値ともに最も低い結果となった。また、最小値においては、 学習データの数に関わらずすべて 0.0 であった。データ数が 1000 の場合においての平均値が 最も高い結果となったが、このスコアは事前学習ありのスコアデータと比較すると低い結果 となった。そのため、事前学習なしで学習を行う際は、Transformer や事前学習ありの場合と 比較して、より多くのデータが必要であると考えられる。

## **5** 結論

本研究では機械学習によって画像変換を行う手法である CycleGAN を応用し、文体変換を 行う手法を検討した。また、文体変換の性能を評価するために、METEOR スコアを用いて評 価を行った。その結果、対データを用いた事前学習ありの場合において、基本的に追加デー タの数に関わらず最大値、平均値ともに METEOR スコアは減少した。しかし、追加データの 数に関わらず、スコアが上昇した場合もあった。また、対ではないデータを用いた事前学習 ありの場合においても、基本的に追加データの数に関わらず最大値、平均値ともに METEOR スコアは減少した。しかし、追加データの数に関わらず、スコアが上昇した場合もあった。 さらに、事前学習なしの場合においては追加データの数が増えるにつれて、最大値、平均値 ともに METEOR スコアが上昇する傾向が見られた。

今後の展望としては、提案手法のモデルの損失関数の改善や、他の評価指標を用いた評価 を行うことが挙げられる。また、提案手法のモデルの構造の改善や、他のデータセットを用 いた実験を行うことも考えられる。

# 謝辞

本論文の作成にあたり、多くの助言、指導をしてくださった三好 力 教授に心からお礼申し 上げます。また、議論に協力してくださった三好研究室の皆様や学友の皆様に心から感謝い たします。

# 参考文献

- [1] 林由紀子, 松原茂樹. ニュース記事の自然な音声出力のためのテキスト変換. 言語処理学会第 14 回 年次大会発表論文集, pp. 790–793, 2008.
- [2] 下地健太, 森田和宏, 泓田正雄. Lstm-rnn を用いた文体変換手法. 人工知能学会全国大会論文集 第 33 回 (2019), pp. 2L4J901–2L4J901. 一般社団法人 人工知能学会, 2019.
- [3] 機械翻訳とは? phrase. https://phrase.com/ja/blog/posts/machine-translation/. (Accessed on 02/07/2024).
- [4] Ian Goodfellow, Jean Pouget-Abadie, Mehdi Mirza, Bing Xu, David Warde-Farley, Sherjil Ozair, Aaron Courville, and Yoshua Bengio. Generative adversarial nets. *Advances in neural information processing systems*, Vol. 27, , 2014.
- [5] Jun-Yan Zhu, Taesung Park, Phillip Isola, and Alexei A Efros. Unpaired image-to-image translation using cycle-consistent adversarial networks. In *Proceedings of the IEEE international conference on computer vision*, pp. 2223–2232, 2017.
- [6] Ilya Sutskever, Oriol Vinyals, and Quoc V Le. Sequence to sequence learning with neural networks. *Advances in neural information processing systems*, Vol. 27, , 2014.
- [7] Ashish Vaswani, Noam Shazeer, Niki Parmar, Jakob Uszkoreit, Llion Jones, Aidan N Gomez, Lukasz Kaiser, and Illia Polosukhin. Attention is all you need. *Advances in neural information processing systems*, Vol. 30, , 2017.
- [8] 交差エントロピー誤差をわかりやすく説明してみる #機械学習 qiita. https://qiita.com/ kenta1984/items/59a9ef1788e6934fd962. (Accessed on 02/08/2024).
- [9] Kishore Papineni, Salim Roukos, Todd Ward, and Wei-Jing Zhu. Bleu: a method for automatic evaluation of machine translation. In *Proceedings of the 40th annual meeting of the Association for Computational Linguistics*, pp. 311–318, 2002.
- [10] Satanjeev Banerjee and Alon Lavie. Meteor: An automatic metric for mt evaluation with improved correlation with human judgments. In *Proceedings of the acl workshop on intrinsic and extrinsic evaluation measures for machine translation and/or summarization*, pp. 65–72, 2005.
- [11] Takumi Maruyama and Kazuhide Yamamoto. Simplified corpus with core vocabulary. In *Proceedings of the Eleventh International Conference on Language Resources and Evaluation (LREC 2018)*, 2018.

# **A** 付録

```
1 + + - coding: utf - 8 -\Omega3 import math
4 import time
5 import os
6 import pandas as pd
7 import numpy as np
8 from nltk.translate.meteor_score import meteor_score
9 import MeCab
10 from sklearn.model_selection import train_test_split
11 from collections import Counter
12 from tqdm import tqdm
13 import torch
14 import torch.nn as nn
15 from torch import Tensor
16 from torch.nn import (
17 TransformerEncoder, TransformerDecoder,
18 TransformerEncoderLayer, TransformerDecoderLayer
19 )
20 from torch.nn.utils.rnn import pad_sequence
21 from torch.utils.data import DataLoader
22 from torchtext.vocab import vocab
23 import os
24 import matplotlib.pyplot as plt定数の設定
25
26 """""""""
27 # の設定 Mecab
28 t = MeCab.Tagger("-Owakati")
29030 # データ数の設定
31 # 事前学習用データ数
32 PRE_TRAIN_DATA_NUM = 10000 # 事前学習用データ数
33
34 # 用データ数 A2B2A
35 A2B2A_TRAIN_DATA_NUM = 100 # 用学習データ数 A2B2A
36
37 # 評価・テストデータ数
38 VALID_DATA_NUM = 1000 # 評価データ数
```

```
39 TEST_DATA_NUM = 1000 # テストデータ数
40
41 PATIENCE = 5 # 早期終了のパラメータ
42
43 # 損失リストの初期化
44 loss A2B = []45 loss_B2A = []
46 loss_A2B2A = []
47
48
49 """の設定 CUDA"""
50 # デバイスの設定
51 device = torch.device('cuda' if torch.cuda.is_available() else 'cpu')
52 print(f実行環境:"{device}")データの読み込み
53
54
55 """"""""""
56 # 学習に使うデータの取得
57 path = os.path.join("data", "2020.1.7.csv")58 df = pd.read csv(path, header=0, encoding="utf-8")59
60 # 単語辞書を作成する関数を修正
61 def build vocab(texts):
62 counter = Counter()
63 for text in texts:
64 counter.update(t.parse(text).split())
65 return vocab(counter, specials=['<unk>', '<pad>', '<start>', '<end>'])
66
67 # 全テキストデータを用いて単語辞書を作成
68 all_texts = pd.concat([df日本語原文 ["#()"], dfやさしい日本語 ["#"]])
69 vocab_all = build_vocab(all_texts)データの前処理
70
71
72 """""""""
73 # 学習データを分割する関数
74 def split_data(data_src, data_tgt, train_size=0.7, valid_size=0.15, test_size
     =0.15:
75 # 訓練データと残りのデータに最初に分割
76 texts_src_train, remaining_src_data, texts_tgt_train, remaining_tgt_data =
         train_test_split(data_src, data_tgt, train_size=train_size)
```

```
40
```
77

#### <sup>78</sup> # 残りのデータを訓練用と検証用に分割

- <sup>79</sup> texts\_src\_valid, texts\_src\_test, texts\_tgt\_valid, texts\_tgt\_test = train\_test\_split(remaining\_src\_data, remaining\_tgt\_data, train\_size= valid\_size, test\_size=test\_size)
- 80
- <sup>81</sup> return texts\_src\_train, texts\_src\_valid, texts\_src\_test, texts\_tgt\_train, texts\_tgt\_valid, texts\_tgt\_test
- 82

#### <sup>83</sup> # データを分割

84 texts\_src\_train, texts\_src\_valid, texts\_src\_test, texts\_tgt\_train, texts\_tgt\_valid, texts\_tgt\_test = split\_data(df日本語原文 ["#()"], dfやさし い日本語 ["#"], train\_size=sum([PRE\_TRAIN\_DATA\_NUM, A2B2A\_TRAIN\_DATA\_NUM]), valid\_size=VALID\_DATA\_NUM, test\_size=TEST\_DATA\_NUM)

85

#### <sup>86</sup> # 用に学習データをさらに分割 A2B2A

87 texts src train, texts src A2B2A, texts tgt train, texts tgt A2B2A = train\_test\_split(texts\_src\_train, texts\_tgt\_train, train\_size= PRE\_TRAIN\_DATA\_NUM)

#### <sup>88</sup> # 用に学習データと評価データに分割 A2B2A

- <sup>89</sup> #texts\_src\_train\_A2B2A, texts\_src\_valid\_A2B2A, texts\_tgt\_train\_A2B2A, texts tgt valid A2B2A = train test split(texts src A2B2A, texts tgt A2B2A, train\_size=A2B2A\_TRAIN\_DATA\_NUM, test\_size=VALID\_DATA\_NUM)
- 90

#### 91 # データ数の確認

- 92 print(f事前学習用学習データ数: "{len(texts\_src\_train)}")
- 93 print(f**追加学習用学習データ数:**"{len(texts src\_A2B2A)}")
- 94 print(f評価データ数: "{len(texts src\_valid)}")
- 95 print(fテストデータ数:"{len(texts\_src\_test)}")

 $0<sub>6</sub>$ 

- <sup>97</sup> def convert\_text\_to\_indexes(text, vocab):
- <sup>98</sup> return [vocab['<start>']] + [vocab[token] if token in vocab else vocab['< unk>'] for token in t.parse(text.strip("/n")).split()] + [vocab[' $\leq$ end >']]

**99** 

```
100 ## テキストをインデックス化し、バッチサイズごとにベクトル化
```

```
101 def data_process(texts_src, texts_tgt, vocab):
```

```
102
```

```
103 data = \begin{bmatrix} \end{bmatrix}
```

```
104 for (src, tgt) in zip(texts_src, texts_tgt):
```

```
105 src_tensor = torch.tensor(
106 convert text to indexes(text=src, vocab=vocab),
107 dtype=torch.long
108 )
109 tgt_tensor = torch.tensor(
110 convert_text_to_indexes(text=tgt, vocab=vocab),
111 dtype=torch.long
112 )
113 data.append((src_tensor, tgt_tensor))
114
115 return data
116
117 # データをインデックス化
118 # 学習用
119 ## ⇒用 AB
120 train_data_A2B = data_process(texts_src=texts_src_train, texts_tgt=
       texts_tgt_train, vocab=vocab_all)
121 # \Rightarrow H BA
122 train_data_B2A = data_process(texts_src=texts_tgt_train, texts_tgt=
       texts_src_train, vocab=vocab_all)
123 # \Rightarrow \Rightarrow \qquad ABA
124 train_data = data_process(texts_src=texts_src_A2B2A, texts_tgt=texts_tgt_A2B2A,
       vocab=vocab_all)
125
126 # 評価用
127 ## \Rightarrow • \Rightarrow \Rightarrow \Rightarrow \Rightarrow ABABA
128 valid_data_A2B = data_process(texts_src=texts_src_valid, texts_tgt=
       texts tgt valid, vocab=vocab all)
129 # \Rightarrow ⊞ BA
130 valid_data_B2A = data_process(texts_src=texts_tgt_valid, texts_tgt=
       texts_src_valid, vocab=vocab_all)
131
132
133 #
134 def translate(model, text, vocab_src, vocab_tgt, seq_len_tgt, START_IDX, END_IDX
       ):
135 model.eval()
136 tokens = convert_text_to_indexes(text=text, vocab=vocab_src)
137 num_tokens = len(tokens)
138 src = torch.LongTensor(tokens).reshape(num_tokens, 1)
```

```
139 mask_src = (torch.zeros(num_tokens, num_tokens)).type(torch.bool)
140
141 predicts = greedy_decode(
142 model=model, src=src,
143 mask_src=mask_src, seq_len_tgt=seq_len_tgt,
144 START_IDX=START_IDX, END_IDX=END_IDX
145 ).flatten()
146
147 return ' '.join([vocab_tgt.get_itos()[token] for token in predicts]).replace
          ("<start>", "").replace("<end>", "")
148
149
150 def greedy_decode(model, src, mask_src, seq_len_tgt, START_IDX, END_IDX):
151
152 src = src.to(device)
153 mask_src = mask_src.to(device)
154
155 memory = model.encode(src, mask_src)
156 memory = model.transformer_encoder(model.positional_encoding(model.
          token_embedding_src(src)), mask_src)
157 ys = torch.ones(1, 1).fill_(START_IDX).type(torch.long).to(device)
158
159 for i in range(seq len tgt - 1):
160
161 memory = memory.to(device)
162 memory_mask = torch.zeros(ys.shape[0], memory.shape[0]).to(device).type(
             torch.bool)
163 mask_tgt = (generate_square_subsequent_mask(ys.size(0), PAD_IDX).type(
             torch.bool)).to(device)
164
165 output = model.decode(\gammas, memory, mask_tgt)
166 output = output.transpose(0, 1)167 output = model.output(output[:,-1])
168 \qquad \qquad, next_word = torch.max(output, dim = 1)
169 next_word = next_word.item()
170
171 ys = torch.cat([ys, torch.ones(1, 1).type_as(src.data).fill(next_words)], dim=0)
172 if next_word == END_IDX:
173 break
```

```
174
175 return ys
176
177 seq\_len\_tgt = max([len(x[1]) for x in train\_data])178
179 # を使用して形態素解析を行う関数 MeCab
180 def tokenize_japanese(text):
181 return t.parse(text).strip().split()
182
183 def calculate_meteor_scores(model, texts_src, texts_tgt, vocab_src, vocab_tgt,
      seq_len_tgt, START_IDX, END_IDX):
184 scores = \lceil \cdot \rceil185 for src, tgt in zip(texts_src, texts_tgt):
186 translated = translate(
187 model=model, text=src, vocab src=vocab src, vocab tgt=vocab tgt,
188 seq_len_tgt=seq_len_tgt, START_IDX=START_IDX, END_IDX=END_IDX
189 )
190 hypothesis = tokenize_japanese(translated)
191 reference = tokenize_japanese(tgt)
192 score = meteor_score([reference], hypothesis)
193 scores.append(score)
194 return np.array(scores)
195
196 batch size = 32197 PAD_IDX = vocab_all['\text{Ypad}']
198 START IDX = vocab all ['\text{Start}>']199 END IDX = vocab all ['\text{~}200
201 def generate_batch(data_batch):
202
203 batch_src, batch_tgt = [], []204 for src, tgt in data_batch:
205 batch_src.append(src)
206 batch_tgt.append(tgt)
207
208 batch_src = pad_sequence(batch_src, padding_value=PAD_IDX)
209 batch_tgt = pad_sequence(batch_tgt, padding_value=PAD_IDX)
210
211 return batch_src, batch_tgt
212
```

```
213 # データローダーの作成
214 ## 学習用
215 train_iter_A2B = DataLoader(train_data_A2B, batch_size=batch_size, shuffle=True,
       collate_fn=generate_batch, drop_last=True, pin_memory=True)
216 train_iter_B2A = DataLoader(train_data_B2A, batch_size=batch_size, shuffle=True,
       collate_fn=generate_batch, drop_last=True, pin_memory=True)
217 train_iter = DataLoader(train_data, batch_size=batch_size, shuffle=True,
      collate_fn=generate_batch, drop_last=True, pin_memory=True)
218
219 ## 評価用
220 valid_iter_A2B = DataLoader(valid_data_A2B, batch_size=batch_size, shuffle=True,
        collate_fn=generate_batch, drop_last=True, pin_memory=True)
221 valid_iter_B2A = DataLoader(valid_data_B2A, batch_size=batch_size, shuffle=True,
       collate_fn=generate_batch, drop_last=True, pin_memory=True)
222
223 "Transformer を使った翻訳モデルの設計"
224 # Embedding とPositionalEncoding のクラス
225 class TokenEmbedding(nn.Module):
226
227 def __init__(self, vocab_size, embedding_size):
228
229 super(TokenEmbedding, self).__init__()
230 self.embedding = nn.Embedding(vocab size, embedding size)231 self.embedding_size = embedding_size
232
233 def forward(self, tokens: Tensor):
234 return self.embedding(tokens.long()) * math.sqrt(self.embedding_size)
235
236 class PositionalEncoding(nn.Module):
237
238 def __init__(self, embedding_size: int, dropout: float, maxlen: int = 5000):
239 super(PositionalEncoding, self).__init__()
240241 den = torch.exp(-torch.arange(0, embedding_size, 2) * math.log(10000) /
               embedding size)
242 pos = torch.arange(0, maxlen).reshape(maxlen, 1)
243 embedding_pos = torch.zeros((maxlen, embedding_size))
244 embedding pos[:, 0::2] = torch.sin(pos * den)245 embedding_pos[:, 1::2] = torch.cos(pos * den)
246 embedding_pos = embedding_pos.unsqueeze(-2)
```

```
45
```

```
247
248 self.dropout = nn.Dropout(dropout)
249 self.register_buffer('embedding_pos', embedding_pos)
250
251 def forward(self, token_embedding: Tensor):
252 return self.dropout(token embedding + self.embedding pos[:
             token_embedding.size(0), :])
253
254 # 翻訳モデル全体のクラス
255 class Seq2SeqTransformer(nn.Module):
256
257 def __init__(
258 self, num_encoder_layers: int, num_decoder_layers: int,
259 embedding_size: int, vocab_size_src: int, vocab_size_tgt: int,
260 dim feedforward:int = 512, dropout:float = 0.1, nhead:int = 8
261 ):
262
263 super(Seq2SeqTransformer, self).__init__()
264
265 self.token_embedding_src = TokenEmbedding(vocab_size_src, embedding_size)
266 self.positional_encoding = PositionalEncoding(embedding_size, dropout=
             dropout)
267 encoder layer = TransformerEncoderLayer(
268 d_model=embedding_size, nhead=nhead, dim_feedforward=dim_feedforward
269 )
270 self.transformer_encoder = TransformerEncoder(encoder_layer, num_layers=
             num_encoder_layers)
271
272 self.token_embedding_tgt = TokenEmbedding(vocab_size_tgt, embedding_size)
273 decoder_layer = TransformerDecoderLayer(
274 d_model=embedding_size, nhead=nhead, dim_feedforward=dim_feedforward
275 )
276 self.transformer_decoder = TransformerDecoder(decoder_layer, num_layers=
             num_decoder_layers)
277
278 self.output = nn.Linear(embedding size, vocab size tgt)
279
280 def forward(
281 self, src: Tensor, tgt: Tensor,
282 mask_src: Tensor, mask_tgt: Tensor,
```

```
46
```

```
283 padding_mask_src: Tensor, padding_mask_tgt: Tensor,
284 memory_key_padding_mask: Tensor
285 ):
286
287 embedding_src = self.positional_encoding(self.token_embedding_src(src))
288 memory = self.transformer_encoder(embedding_src, mask_src,
             padding_mask_src)
289 embedding_tgt = self.positional_encoding(self.token_embedding_tgt(tgt))
290 outs = self.transformer_decoder(
291 embedding_tgt, memory, mask_tgt, None,
292 padding_mask_tgt, memory_key_padding_mask
293 )
294 return self.output(outs)
295
296 def encode(self, src: Tensor, mask_src: Tensor):
297 return self.transformer_encoder(self.positional_encoding(self.
             token_embedding_src(src)), mask_src)
298
299 def decode(self, tgt: Tensor, memory: Tensor, mask tgt: Tensor):
300 return self.transformer decoder(self.positional encoding(self.
             token_embedding_tgt(tgt)), memory, mask_tgt)
301
302 # マスキング
303 def create_mask(src, tgt, PAD_IDX):
304
305 seq_len_src = src.shape[0]306 seq_len_tgt = tgt.shape[0]307
308 mask_tgt = generate_square_subsequent_mask(seq_len_tgt, PAD_IDX)
309 mask_src = torch.zeros((seq_len_src, seq_len_src), device=device).type(torch
          .bool)
310
311 padding mask src = (src == PAD_IDX).transpose(0, 1)
312 padding_mask_tgt = (tgt = PADIDX) . transpose(0, 1)313
314 return mask_src, mask_tgt, padding_mask_src, padding_mask_tgt
315
316
317 def generate_square_subsequent_mask(seq_len, PAD_IDX):
```

```
318 mask = (torch.triu(torch.ones((seq_length, seq_length), device=device)) == 1).
         transpose(0, 1)
319 mask = mask.float().masked_fill(mask == 0, float('-inf')).masked_fill(mask
         == PAD_IDX, float(0.0))
320 return mask
321
322 "Transformer を使った翻訳モデルの学習"
323 # モデルの学習と評価の関数の定義
324 def train(model, data, optimizer, criterion, PAD_IDX):
325
326 model.train()
327 losses = 0
328 for src, tgt in tqdm(data):
329
330 src = src.to(device)
331 tgt = tgt.to(device)
332
333 input_tgt = tgt[:-1, :]
334
335 mask_src, mask_tgt, padding_mask_src, padding_mask_tgt = create_mask(src,
              input_tgt, PAD_IDX)
336
337 logits = model(
338 src=src, tgt=input_tgt,
339 mask_src=mask_src, mask_tgt=mask_tgt,
340 padding_mask_src=padding_mask_src, padding_mask_tgt=padding_mask_tgt,
341 memory_key_padding_mask=padding_mask_src
342 )
343
344 optimizer.zero_grad()
345
346 output_tgt = tgt[1:, :]
347 loss = criterion(logits.reshape(-1, logits.shape[-1]), output_tgt.
             reshape(-1))
348 loss.backward()
349
350 optimizer.step()
351 losses += loss.item()
352
353 return losses / len(data)
```

```
354
355 def evaluate(model, data, criterion, PAD_IDX):
356
357 model.eval()
358 losses = 0
359 for src, tgt in data:
360
361 src = src.to(device)
362 tgt = tgt.to(device)
363
364 input_tgt = tgt[:-1, :]
365
366 mask_src, mask_tgt, padding_mask_src, padding_mask_tgt = create_mask(src,
              input_tgt, PAD_IDX)
367
368 logits = model(369 src=src, tgt=input_tgt,
370 mask_src=mask_src, mask_tgt=mask_tgt,
371 padding_mask_src=padding_mask_src, padding_mask_tgt=padding_mask_tgt,
372 memory_key_padding_mask=padding_mask_src
373 )
374
375 output_tgt = tgt[1:, :]
376 loss = criterion(logits.reshape(-1, logits.shape[-1]), output_tgt.
             reshape(-1))
377 losses += loss.item()
378
379 return losses / len(data)
380
381 # モデルのインスタンスの作成
382 \text{ vocab_size} = \text{len}(vocab\_all)383 embedding size = 240384 nhead = 8385 dim_feedforward = 100
386 num encoder layers = 2387 num_decoder_layers = 2
388 dropout = 0.1
389
390 # モデルの定義
391 model_A2B = Seq2SeqTransformer(
```

```
392 num_encoder_layers=num_encoder_layers,
393 num decoder layers=num decoder layers,
394 embedding_size=embedding_size,
395 vocab_size_src=vocab_size, vocab_size_tgt=vocab_size,
396 dim_feedforward=dim_feedforward,
397 dropout=dropout, nhead=nhead
398 )
399 model_B2A = Seq2SeqTransformer(
400 num_encoder_layers=num_encoder_layers,
401 num_decoder_layers=num_decoder_layers,
402 embedding_size=embedding_size,
403 vocab_size_src=vocab_size, vocab_size_tgt=vocab_size,
404 dim_feedforward=dim_feedforward,
405 dropout=dropout, nhead=nhead
406 )
407
408 # 重みの初期化
409 for p in model_A2B.parameters():
410 if p.dim() > 1:
411 nn.init.xavier_uniform (p)
412
413 for p in model_B2A.parameters():
414 if p.dim() > 1:
415 nn.init.xavier_uniform_(p)
416
417 # 損失関数の定義
418 criterion = torch.nn.CrossEntropyLoss(ignore_index=PAD_IDX)
419
420 # オプティマイザの定義
421 optimizer_A2B = torch.optim.Adam(model_A2B.parameters())
422 optimizer_B2A = torch.optim.Adam(model_B2A.parameters())
423
424 # 初期学習:A →B
425 num_epochs_A2B = 100 ## エポック数
426 best loss = float('Inf')
427 best_model_A2B = None
428 patience = PATIENCE
429 counter = 0
430
431 model_A2B.to(device=device)
```

```
432
433 for loop in range(1, num epochs A2B+1):
434
435 star_time = time.time() ## 計測開始
436
437 loss train = train(model=model A2B, data=train iter A2B, optimizer=
          optimizer_A2B, criterion=criterion, PAD_IDX=PAD_IDX)
438
439 loss_A2B.append(loss_train)
440
441 elapsed_time = time.time() - star_time ## 計測終了
442
443 loss_valid = evaluate(model=model_A2B, data=valid_iter_A2B, criterion=
          criterion, PAD_IDX=PAD_IDX)
444
445 print('[{}/{}] train loss: {:.2f}, valid loss: {:.2f} [{}{:.0f}s] count:
          \{\},\ \{\}'.format(
446 loop, num_epochs_A2B,
447 loss_train, loss_valid,
448 str(int(math.floor(elapsed_time / 60))) + 'm' if math.floor(elapsed_time
              / 60 > 0 else '',
449 elapsed_time % 60,
450 counter,
451 '**' if best_loss > loss_valid else ''
452 ))
453
454 if best_loss > loss_valid:
455 best_loss = loss_valid
456 best_model_A2B = model_A2B
457 counter = 0
458
459 if counter >= patience:
460 break
461
462 counter += 1
463
464 # 翻訳の実行
465 # テストデータセットでスコアを計算 METEOR
466 meteor_scores = calculate_meteor_scores(
467 model=best_model_A2B, texts_src=texts_src_test, texts_tgt=texts_tgt_test,
```

```
468 vocab_src=vocab_all, vocab_tgt=vocab_all, seq_len_tgt=seq_len_tgt,
469 START_IDX=START_IDX, END_IDX=END_IDX
470 )
471
472 # スコアの平均、最大値、最小値を計算
473 average_meteor_score = np.mean(meteor_scores)
474 max_meteor_score = np.max(meteor_scores)
475 min_meteor_score = np.min(meteor_scores)
476 std_meteor_score = np.std(meteor_scores)
477
478 # 結果を出力
479 print (f平均" METEOR Score: {average_meteor_score}")
480 print(f最大" METEOR Score: \{\text{max\_meter\_score}\}")
481 print(f最小" METEOR Score: {min_meteor_score}")
482 print(f標準偏差" METEOR Score: {std meteor score}")
483
484 # 初期学習:B →A
485 num_epochs_B2A = 100 ## エポック数
486 best loss = float('Inf')
487 best_model_B2A = None
488 patience = PATIENCE
489 counter = 0
490
491 model_B2A.to(device=device)
492
493 for loop in range(1, num_epochs_B2A+1):
494
495 star time = time.time() ## 計測開始
496
497 loss_train = train(model=model_B2A, data=train_iter_B2A, optimizer=
          optimizer_B2A, criterion=criterion, PAD_IDX=PAD_IDX)
498
499 loss_B2A.append(loss_train)
500
501 elapsed_time = time.time() - star_time ## 計測終了
502
503 loss_valid = evaluate(model=model_B2A, data=valid_iter_B2A, criterion=
          criterion, PAD_IDX=PAD_IDX)
```

```
504
```

```
505 print('[{}/{}] train loss: {:.2f}, valid loss: {:.2f} [{}{:.0f}s] count:
         \{\},\ \{\}'.format(
506 loop, num_epochs_B2A,
507 loss_train, loss_valid,
508 str(int(math.floor(elapsed_time / 60))) + 'm' if math.floor(elapsed_time
             / 60 > 0 else '',
509 elapsed_time % 60,
510 counter,
511 '**' if best_loss > loss_valid else ''
512 ))
513
514 if best_loss > loss_valid:
515 best_loss = loss_valid
516 best_model_B2A = model_B2A
517 counter = 0
518
519 if counter >= patience:
520 break
521
522 counter += 1
523
524
525 # 提案学習:⇒⇒ ABA
526 class A2B2ATransformer(nn.Module):
527 def __init__(self, model_A2B, model_B2A, seq_len_tgt, START_IDX, END_IDX):
528 super(A2B2ATransformer, self).__init_()
529 self.model_A2B = model_A2B
530 self.model_B2A = model_B2A
531 self.seq_len_tgt = seq_len_tgt
532 self.START_IDX = START_IDX
533 self.END_IDX = END_IDX
534
535 def translate(self, text_batch, model, vocab_src, vocab_tgt, seq_len_tgt,
         START_IDX, END_IDX):
536 text_batch = text_batch.unsqueeze(1).to(device)
537 # ソースマスクを生成
538 mask_src = (torch.zeros(text_batch.size(0), text_batch.size(0))).type(
            torch.bool).to(device)
539 # デコード関数をバッチに適用
```

```
540 predicts_batch = self.greedy_decode(model=model, src=text_batch, mask_src
             =mask src, seq len tgt=seq len tgt, START IDX=START IDX, END IDX=
             END IDX).flatten()
541 #predicts = self.greedy_decode(model=model, src=src, mask_src=mask_src,
             seq_len_tgt=seq_len_tgt, START_IDX=START_IDX, END_IDX=END_IDX).
             flatten()
542 return predicts batch
543
544
545 def greedy_decode(self, model, src, mask_src, seq_len_tgt, START_IDX,
          END_IDX):
546
547 src = src.to(device)
548 mask_src = mask_src.to(device)
549
550 memory = model.encode(src, mask_src)
551 memory = model.transformer_encoder(model.positional_encoding(model.
             token_embedding_src(src)), mask_src)
552 ys = torch.ones(1, 1).fill_(START_IDX).type(torch.long).to(device)
553
554 for i in range(seq_len_tgt - 1):
555 memory = memory.to(device)
556 memory mask = torch.zeros(ys.shape[0], memory.shape[0]).to(device).
                 type(torch.bool)
557 mask_tgt = (generate_square_subsequent_mask(ys.size(0), PAD_IDX).type
                 (torch.bool)).to(device)
558
559 output = model.decode(ys, memory, mask tgt)
560 output = output.transpose(0, 1)561 output = model.output(output[:, -1])
562 _, next_word = torch.max(output, dim = 1)
563 next_word = next_word.item()
564
565 \gamma s = \text{torch.cat}(\gamma s, \text{torch}.\text{ones}(1, 1).\text{type}.\text{as}(\text{src.data}).\text{fill}next word)], dim=0)
566 if next_word == END_IDX:
567 break
568
569 return ys
570
```

```
571 def forward(self, srcs):
572 input tgt = srcs[:-1, :].to(device)
573
574 # \rightarrow AB
575 predicted_indices = []
576 srcs = torch.transpose(srcs, 0, 1)
577
578 predicted_indices = [self.translate(model=self.model_A2B, text_batch=src,
               vocab_src=vocab_all, vocab_tgt=vocab_all, seq_len_tgt=self.
              seq_len_tgt, START_IDX=self.START_IDX, END_IDX=self.END_IDX) for src
              in srcs]
579
580 \qquad \qquad \text{#} \rightarrow \text{BA}581 predicted_indices = pad_sequence(predicted_indices, batch_first=True,
              padding_value=PAD_IDX).transpose(0, 1)
582 mask_src, mask_tgt, padding_mask_src, padding_mask_tgt = create_mask(
              predicted_indices, input_tgt, PAD_IDX)
583 output = self.model_B2A(predicted_indices, input_tgt, mask_src, mask_tgt,
               padding_mask_src, padding_mask_tgt, padding_mask_src)
584
585 return output
586
587 # モデルのインスタンス作成
588 model_A2B2A = A2B2ATransformer(best_model_A2B, best_model_B2A, 100, START_IDX,
       END_IDX).to(device)
589
590 # オプティマイザーとロス関数の定義
591 #optimizer A2B2A = \text{torch}.\text{optim}.A\text{dam}(\text{model}A2B2A.\text{parameters}())592 criterion_A2B2A = torch.nn.CrossEntropyLoss(ignore_index=PAD_IDX)
593
594 # 学習ループ
595 num_epochs_A2B2A = 100 # エポック数を設定
596 best loss = float("Inf")597 best_model = None
598 patience = PATIENCE
599 counter = 0
600
601 printここから学習 ("")
602
603 for epoch in range(1, num_epochs_A2B2A+1):
```

```
604
605 # 学習モード
606 model_A2B2A.train()
607 total_loss_train = 0
608
609 for src, tgt in tqdm(train_iter):
610 # optimizer_A2B2A.zero_grad()
611 optimizer_A2B.zero_grad()
612 optimizer_B2A.zero_grad()
613
614 src, \text{ tgt } = src.to(device), \text{ tgt.to(device)}615
616 # →→変換 ABA
617 output = model_A2B2A(src)
618
619 # 損失関数の計算
620 loss = criterion_A2B2A(output.reshape(-1, \text{ output.shape}[-1]), src[1:,
             :].reshape(-1))
621 total_loss_train += loss.item()
622
623 # 誤差逆伝播法
624 loss.backward()
625
626 #パラメータの更新
627 # optimizer_A2B2A.step()
628 optimizer_A2B.step()
629 optimizer_B2A.step()
630
631 # 評価モード
632 model_A2B2A.eval()
633 total_loss_valid = 0
634
635 for src, tgt in tqdm(valid_iter_A2B):
636 src, \text{ tgt } = src.to(device), \text{ tgt.to(device)}637
638 # →変換 AB
639 input_tgt = tgt[:-1, :]640 mask_src, mask_tgt, padding_mask_src, padding_mask_tgt = create_mask(src,
              input_tgt, PAD_IDX)
```

```
641 output = model_A2B2A.model_A2B(src, input_tgt, mask_src, mask_tgt,
             padding mask src, padding mask tgt, padding mask src)
642 output_tgt = tgt[1:, :]
643 loss = criterion_A2B2A(output.reshape(-1, output.shape[-1]), output_tgt.
             reshape(-1))
644 total_loss_valid += loss.item()
645
646 loss_train = total_loss_train / len(train_iter)
647 loss_valid = total_loss_valid / len(valid_iter_A2B)
648
649 loss_A2B2A.append(loss_train)
650
651 # 損失関数の表示
652 print(f"Epoch {epoch}: train loss {loss_train:.2f}, valid loss {loss_valid
          :.2f}, counter {counter}")
653
654 if best_loss > total_loss_valid:
655 best_loss = total_loss_valid
656 best_model = model_A2B2A
657 counter = 0
658
659 if counter >= patience:
660 break
661
662 counter += 1663
664 # 翻訳の実行
665 # テストデータセットでスコアを計算 METEOR
666 meteor_scores = calculate_meteor_scores(
667 model=best_model.model_A2B, texts_src=texts_src_test, texts_tgt=
          texts_tgt_test,
668 vocab_src=vocab_all, vocab_tgt=vocab_all, seq_len_tgt=seq_len_tgt,
669 START_IDX=START_IDX, END_IDX=END_IDX
670 )
671
672 # スコアの平均、最大値、最小値を計算
673 average_meteor_score = np.mean(meteor_scores)
674 max_meteor_score = np.max(meteor_scores)
675 min_meteor_score = np.min(meteor_scores)
676 std_meteor_score = np.std(meteor_scores)
```

```
677
678 # 結果を出力
679 print(f平均" METEOR Score: {average_meteor_score}")
680 print(f最大" METEOR Score: {max_meteor_score}")
681 print(f最小" METEOR Score: {min_meteor_score}")
682 print(f標準偏差" METEOR Score: {std_meteor_score}")
683
684 # 損失関数のグラフを描画
685 plt.figure()
686 plt.plot(loss_A2B, label="A2B")
687 plt.plot(loss_B2A, label="B2A")
688 plt.legend(fontsize=15)
689 plt.xlabel("Epoch", fontsize=15)
690 plt.ylabel("Loss", fontsize=15)
691 plt.savefig(f"D:/SynologyDrive/SynologyDrive/2022/SemiReporot/shuron/
       template2023/tex/fig/pdf/loss/loss_Transformer_{PRE_TRAIN_DATA_NUM}.pdf",
       format='pdf')
692 plt.close()
693
694 plt.figure()
695 plt.plot(loss_A2B2A, label="A2B2A")
696 plt.legend(fontsize=15)
697 plt.xlabel("Epoch", fontsize=15)
698 plt.ylabel("Loss", fontsize=15)
699 plt.savefig(f"D:/SynologyDrive/SynologyDrive/2022/SemiReporot/shuron/
       template2023/tex/fig/pdf/loss/loss_A2B2A_{PRE_TRAIN_DATA_NUM}.pdf", format='
       pdf')
```
plt.close()